**योग्यता फाइल जमा करनेवाले दनकाय का सींपकक दववरण**

**जमा करनेवाले दनकाय का नाम और पता:**

**रसि क्षेत्र कौशल पररषि**

नंबर 480 ए, 7वीं मंजिल खिवराज कॉम्प्लेक्स 2, अन्ना सलाई, नंदनम, चेन्नई - 600 035

**सबदमशन से दनपटनेवालेव्यक्ति का नाम और सींपकक दववरण**

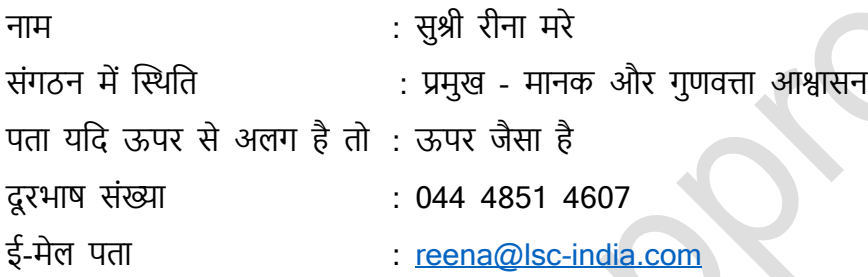

#### **योग्यता फाइल के समर्कन मेंप्रस्तुत िस्तावेजोीं क सूच**

- 1. मॉडल पाठ्यक्रम में उपकरणों की सांकेतिक सूची, प्रशिक्षण अवधि के साथ पाठ योजना और प्रशिक्षक योग्यता शामिल है।
- 2. योग्यता की आवश्यकता का समर्थन करने वाले मंत्रालय से पत्र।
- 3. उद्योग सत्यापन

#### **जोडा जानेवाला मॉडल पाठ्यक्रम दजसमेंदनम्नदलक्तित शादमल होींगे:**

- प्रशिक्षण आयोजित करने के लिए उपकरणों/उपकरणों की सांकेतिक सूची
- प्रशिक्षकों की योग्यता
- जिक्षण योिना
- सिद्धांत/प्रैक्टिकल/OJT घटक में प्रशिक्षण अवधि का वितरण

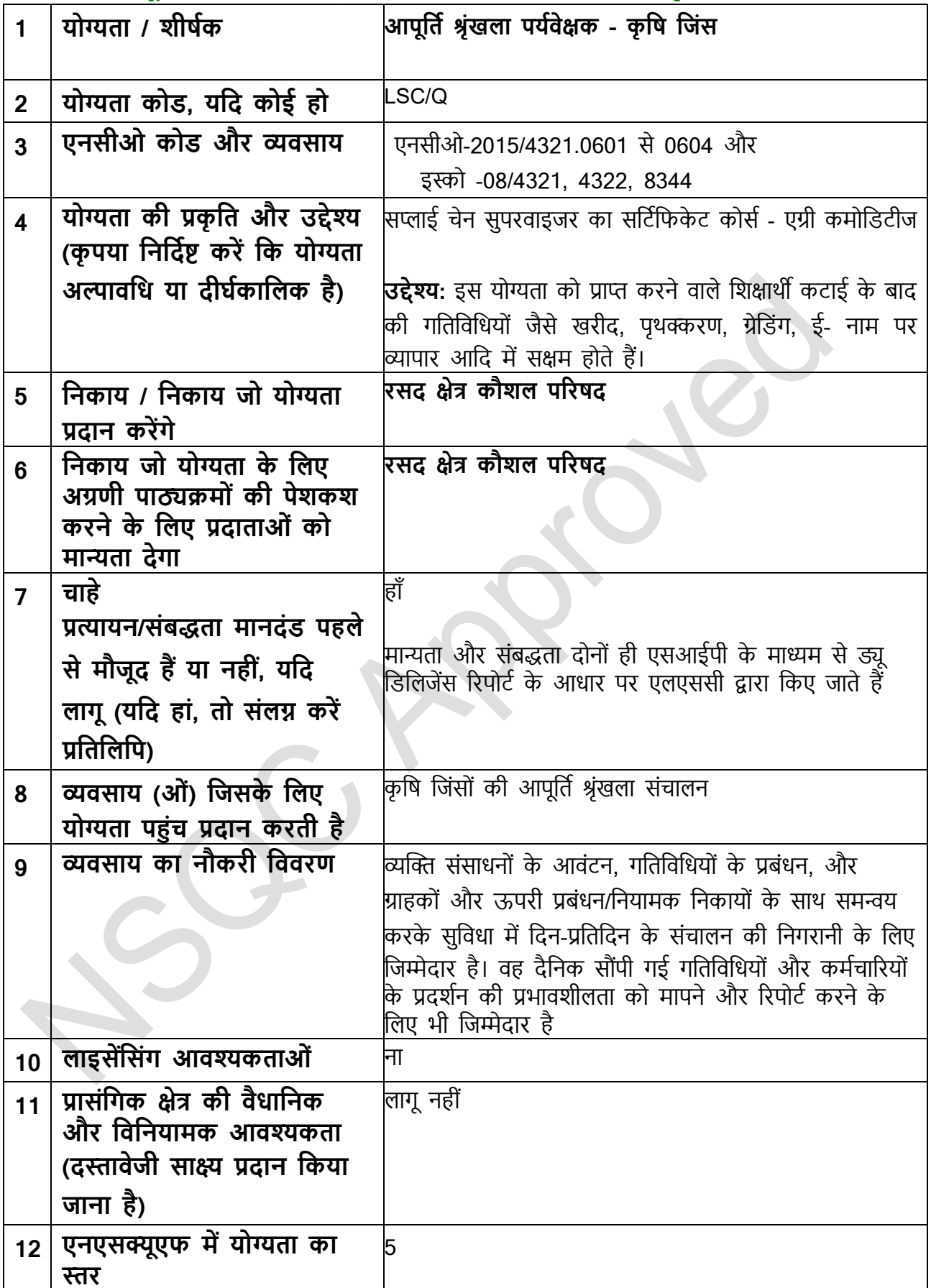

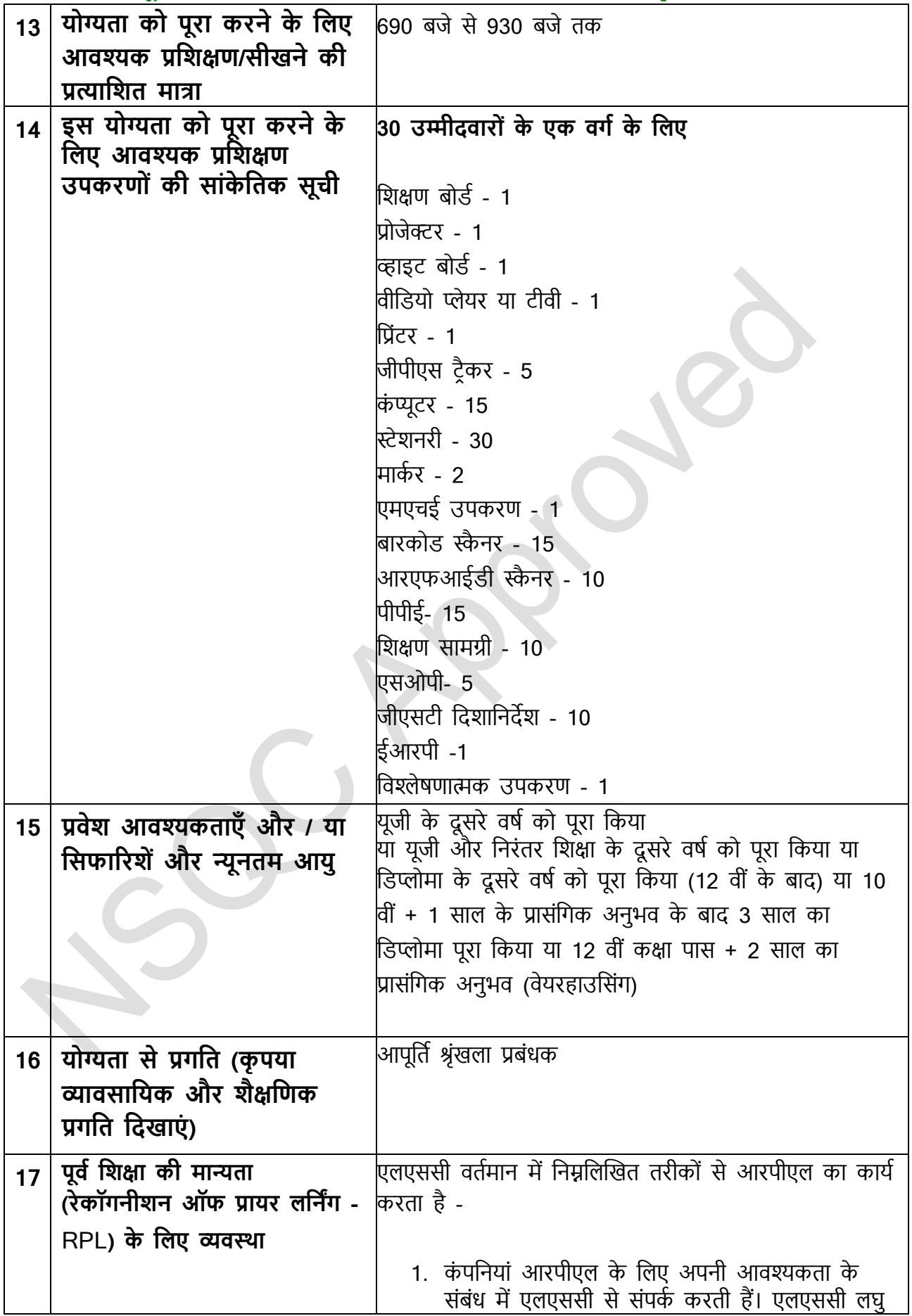

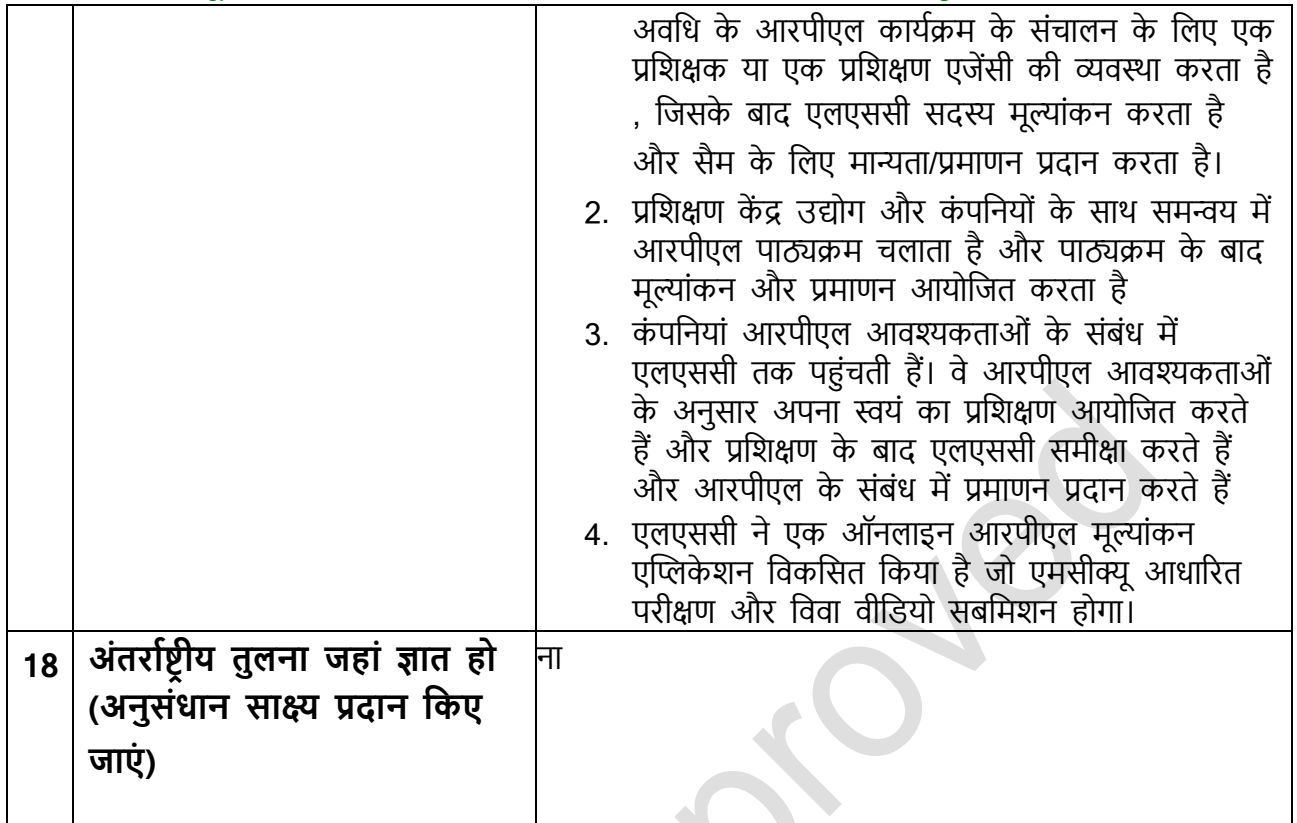

# **NSQF योग्यता फाइल**

**27 व ींएनएसक्यूस बैठक-एनस व ईट -दिनाींक 28 फरवर 2023 मेंस्व कृ त**

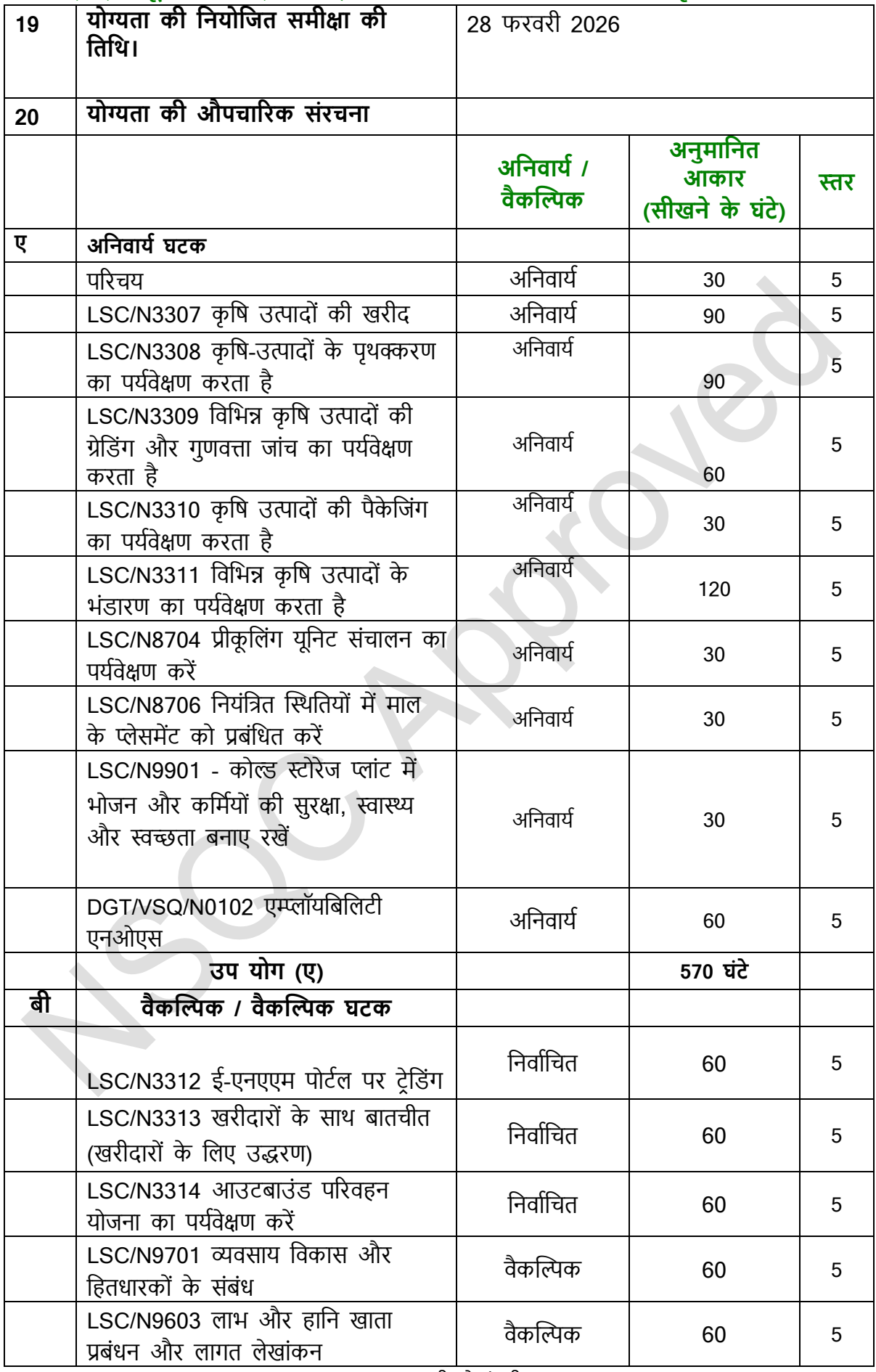

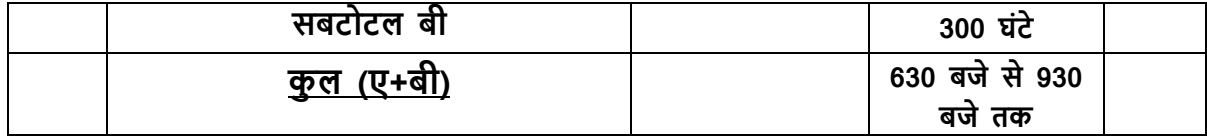

## **िींड 1**

**आकलन**

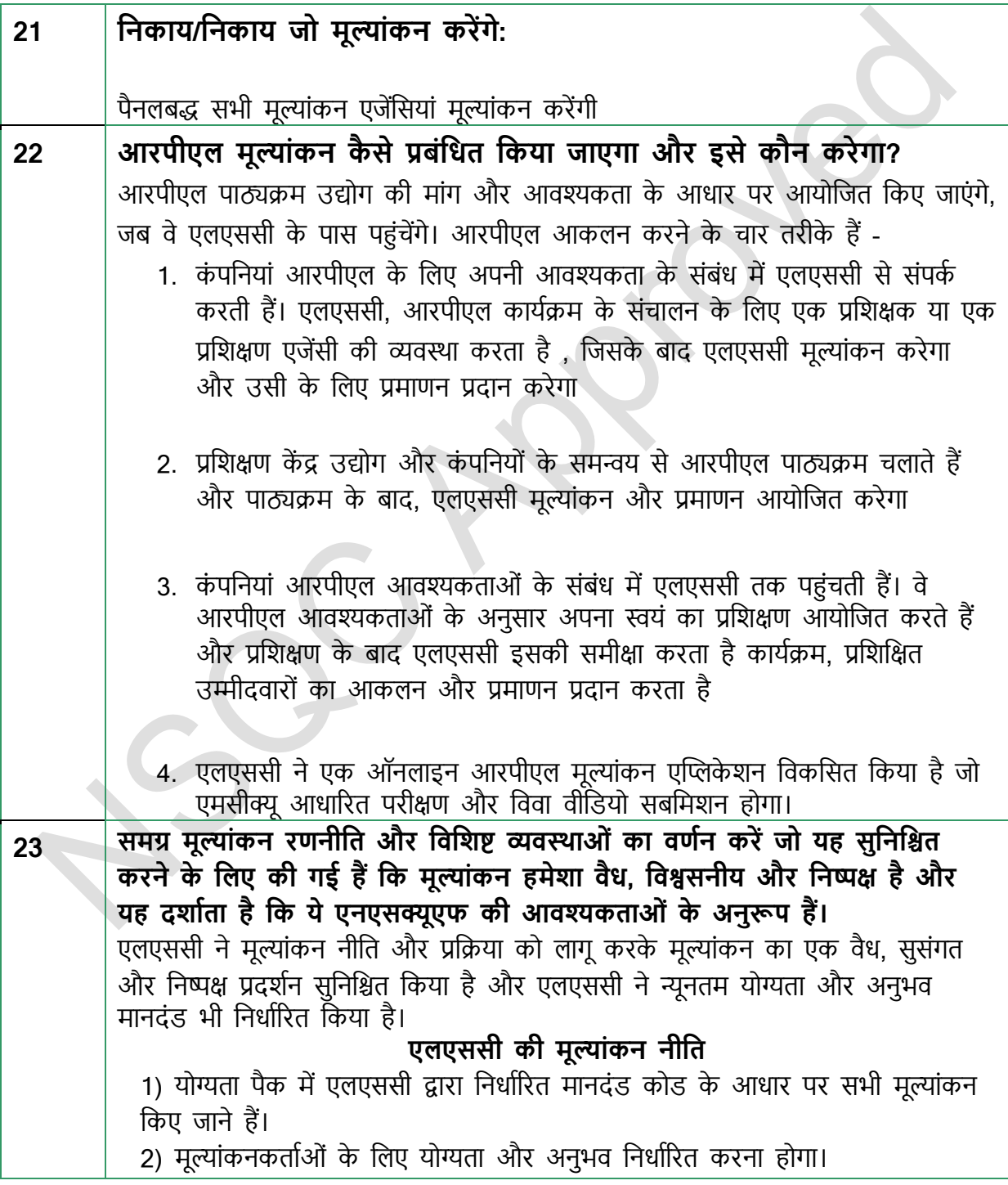

3) एलएससी एलएससी द्वारा निर्धारित प्रासंगिक अनुभव के साथ ईमानदार और निष्पक्ष मूल्यांकनकर्ताओं को नियुक्त करने के लिए मूल्यांकन निकाय पर जोर देगा। 4) मूल्यांकन निकाय मूल्यांकन करते समय एलएससी द्वारा निर्धारित मानदंडों का सख्ती सेपालन करेंगे। 5) मूल्यांकन कार्यक्रम का कडाई से पालन करना होगा जैसा कि मूल्यांकन निकाय और एलएससी द्वारा पहले से सहमति व्यक्त की गई है। 6) एलएससी को मूल्यांकन निकाय द्वारा एमआईएस की रिपोर्टिंग सहमत समय सीमा में होनी चाहिए। 7) मूल्यांकन निकायों को यह सुनिश्चित करना होगा कि मूल्यांकन निष्पक्ष और ईमानदार तरीके से आयोजित किए जाएं 8) मूल्यांकनकर्ता या मूल्यांकन निकाय पर कोई भी नकारात्मक टिप्पणी साबित होने पर एलएससी द्वारा काली सूची में डाल दी जाएगी 9) मूल्यांकन उपकरण को व्यावहारिक कौशल और सैद्धांतिक ज्ञान दोनों का परीक्षण करने के लिए डिज़ाइन किया जाना चाहिए। 10) छात्र की योग्यताओं या समझ का आकलन करने के लिए मानकों को उन प्रासंगिक दक्षताओं के अनुरूप होना चाहिए जो प्रशिक्षण के अंत में हासिल किए जाने की उम्मीद है। 11) प्रत्येक योग्यता के लिए प्रदर्शन के अपेक्षित मानकों को स्पष्ट रूप से परिभाषित किया जाना चाहिए और इन मानकों के विरुद्ध छात्र के प्रदर्शन का मूल्यांकन किया जाना चाहिए। 12) प्रश्नावली/परीक्षा पत्र यथासंभव वस्तुनिष्ठ होने चाहिए (ओपन-एंडेड प्रश्नों का उपयोग न्यूनतम तक सीमित करें) जैसे कि बहुविकल्पीय प्रश्न, हां/नहीं या ब्लू प्रिंट पर आधारित सही/गलत प्रकार। 13) एसएमई द्वारा ब्लूप्रिंट के अनुसार और अस्पष्टता के बिना तैयार किए गए प्रश्न। 14) सभी आकलन सावधानीपूर्वक किए जाने चाहिए और प्रत्येक उम्मीदवार के लिए सभी अंकों का एक लॉग बनाए रखा जाना चाहिए। 15) असेसमेंट फॉर्म और स्कोर की हार्ड कॉपी और सॉफ्ट कॉपी को बनाए रखा जाना चाहिए और एलएससी/एनएसडीसी या तीसरे पक्ष द्वारा किसी भी ऑडिट के लिए आसानी सेउपलब्ध होना चाजहए। **आकलन** रणनीति: **मूल्ाींकन दनकायोीं और एलएसस द्वारा मूल्ाींकन प्रदक्रया का पालन दकया जाना है** 1) लॉजिस्टिक्स सेक्टर स्किल काउंसिल कम से कम 2 सप्ताह पहले मूल्यांकन विवरण पर मूल्यांकन निकाय को सूचित करेगी 2) मूल्यांकन निकाय रसद क्षेत्र कौशल परिषद द्वारा साझा किए गए मूल्यांकन विवरण के

लिए एक मूल्यांकनकर्ता नियुक्त करेगा और मूल्यांकनकर्ता विवरण मूल्यांकन की तारीख से कम से कम 1 सप्ताह पहले रसद क्षेत्र कौशल परिषद को सूचित करेगा।

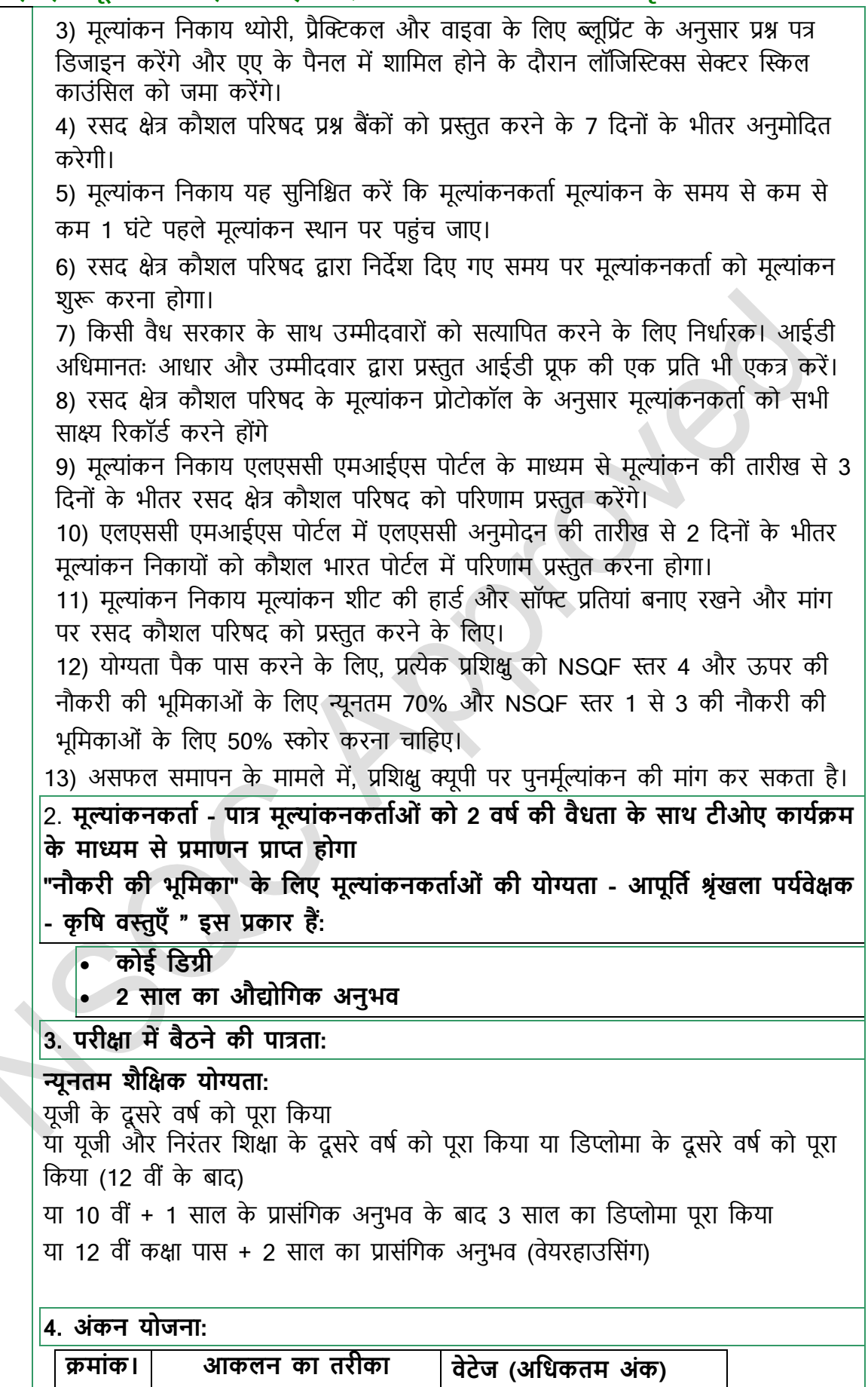

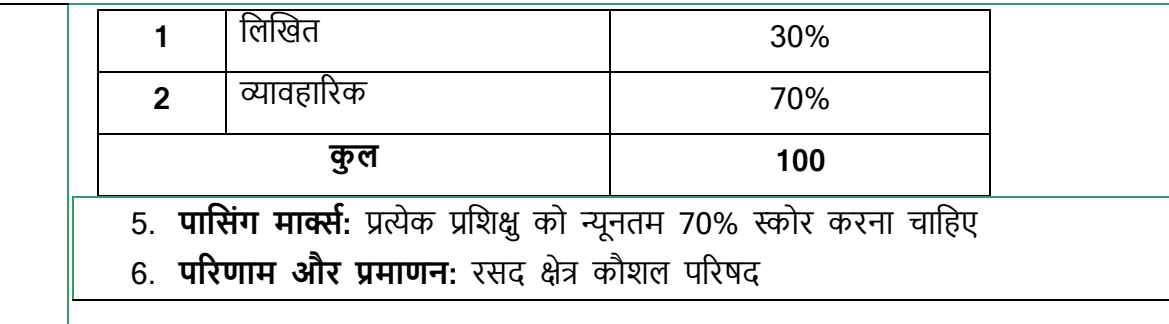

कृ पया मूल्ांकन और/या आरप एल के बारे मेंअजिक िानकार देनेवालेसबसेप्रासंजगक और हाल के दस्तावेज संलग्न करें।

#### **मूल्ाींकन साक्ष्य**

**साराींश में"योग्यता क औपचाररक सींरचना" मेंसूच बद्ध प्रत्येक र्टक के दलए एक दग्रड को पूरा करें।**

नोट: इस ग्रिड को योग्यता दस्तावेज के किसी भी हिस्से से बदला जा सकता है जो समान जानकारी दिखाता है - यानी सीखने के परिणाम का मूल्यांकन, मूल्यांकन मानदंड और मूल्ांकन के सािन।

#### **24. मूल्ाींकन साक्ष्य**

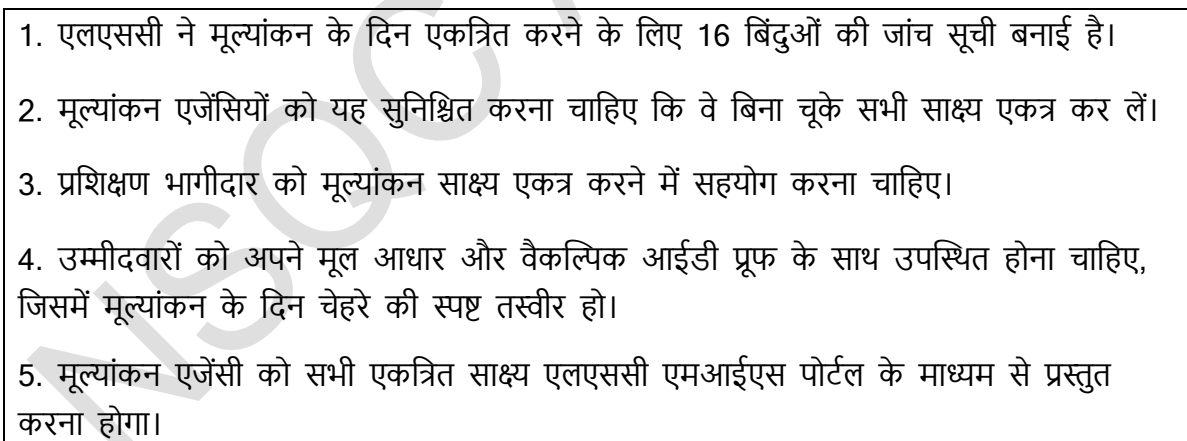

#### **र्टक का श षकक:**

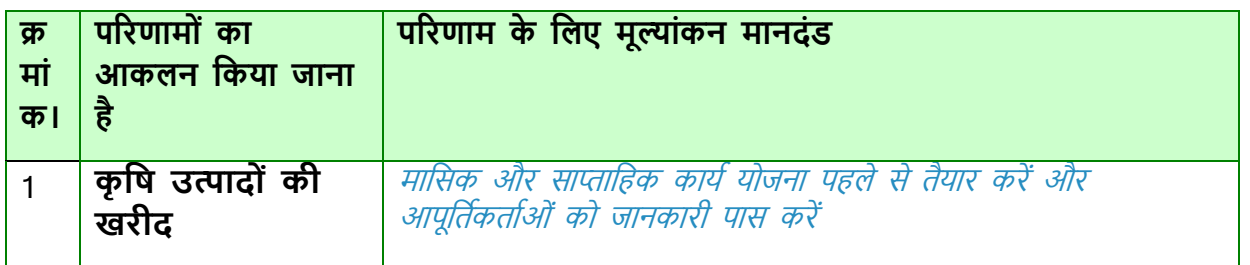

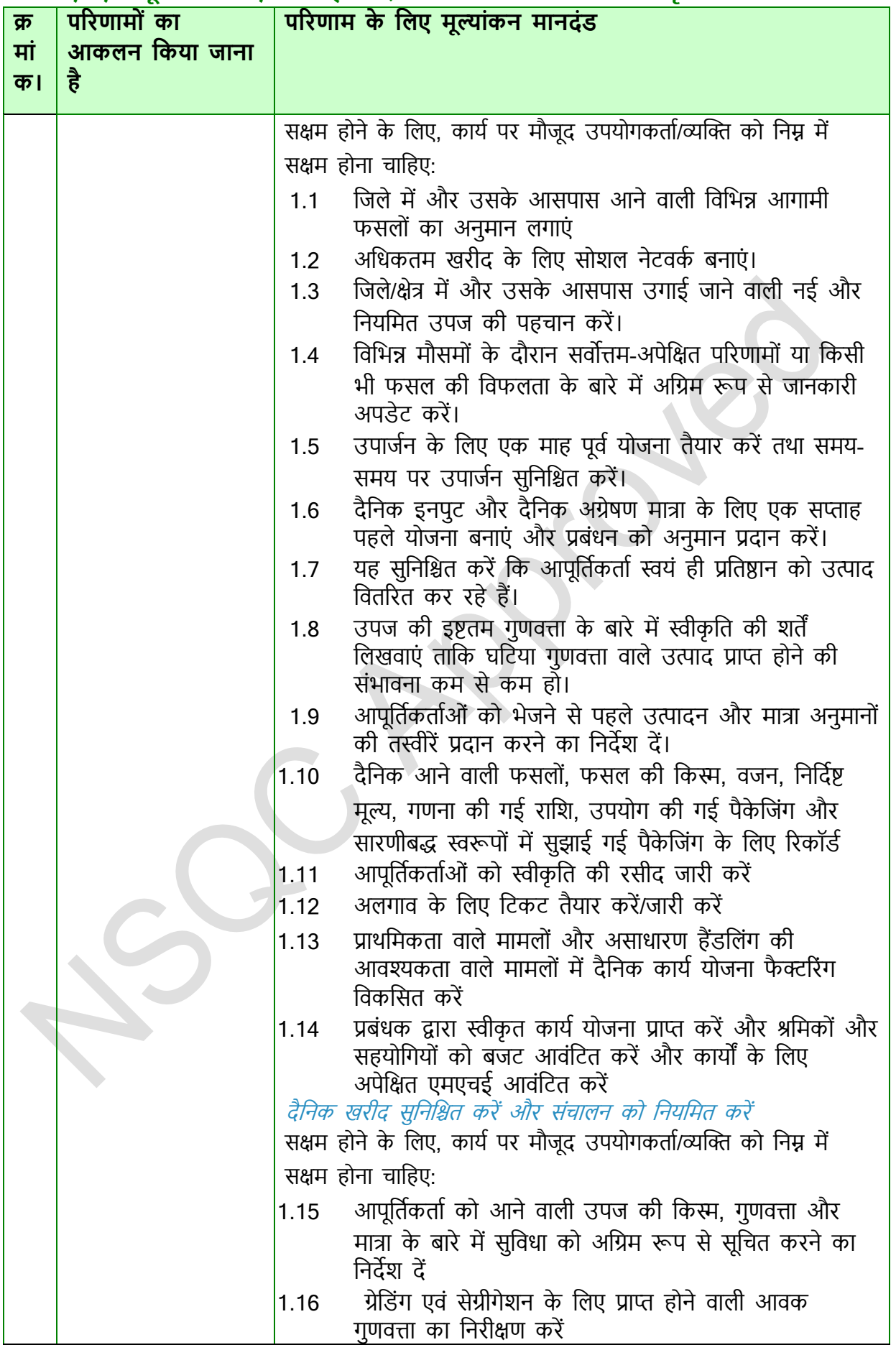

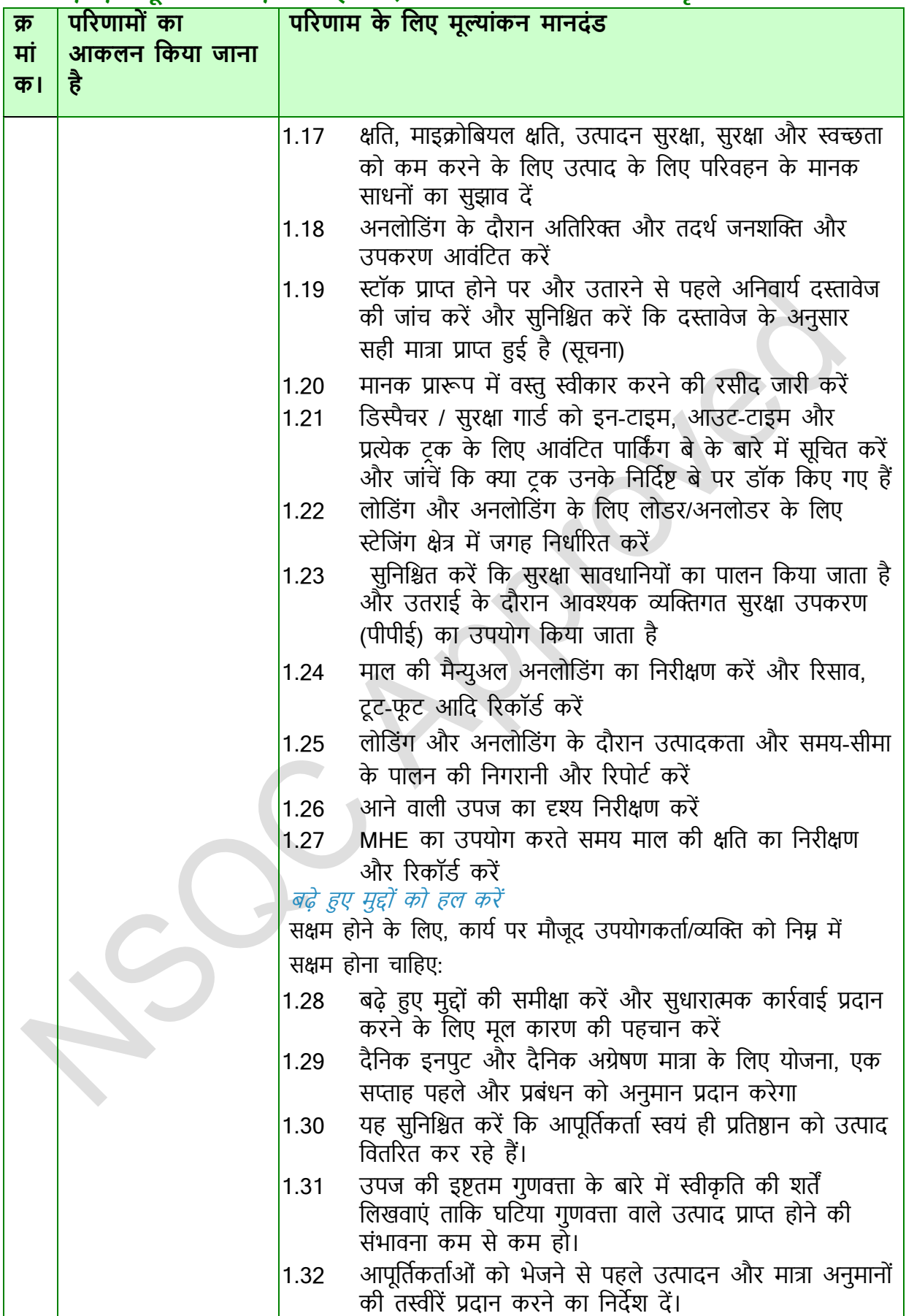

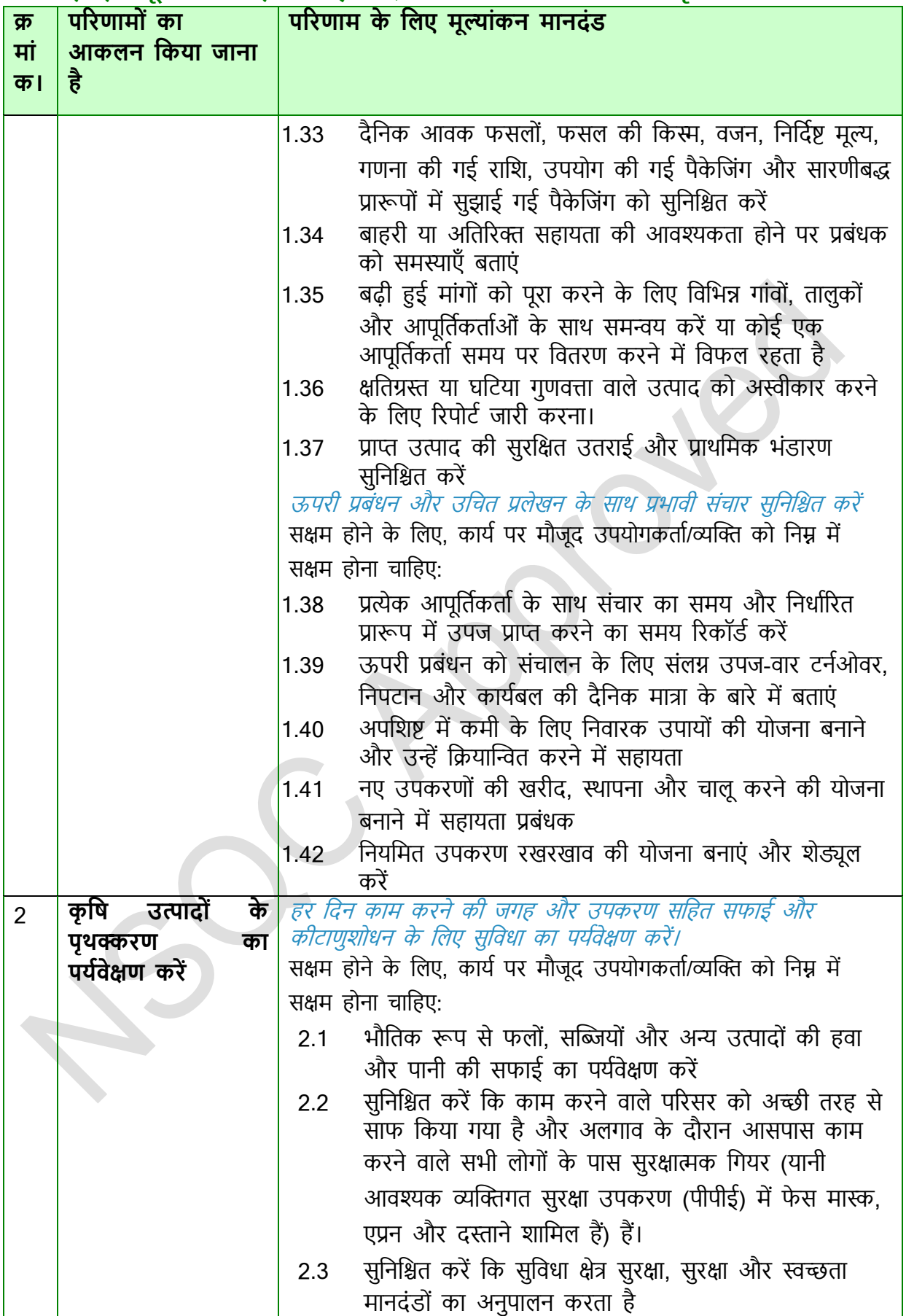

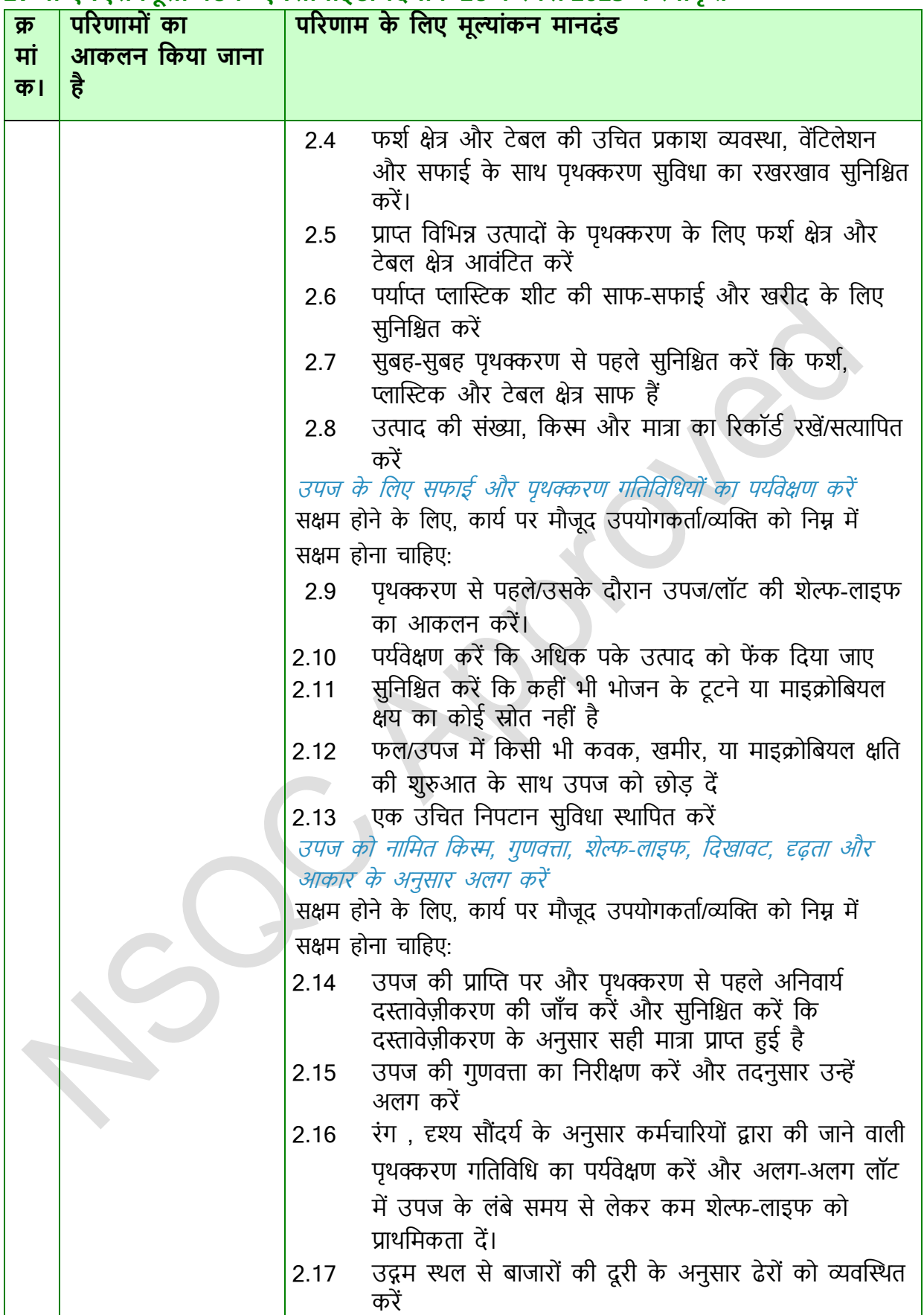

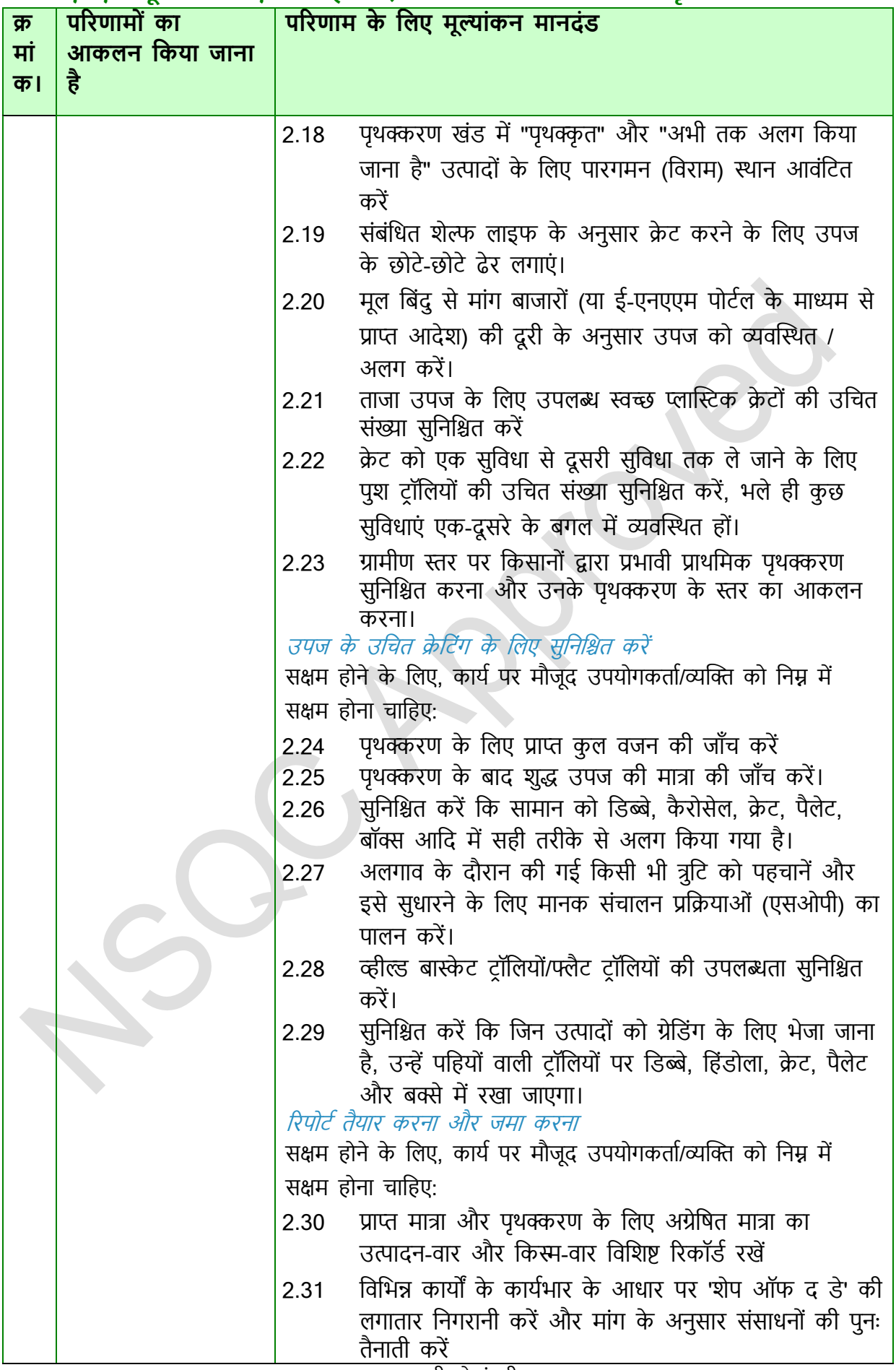

एनएसक्यूसी को मंजूरी

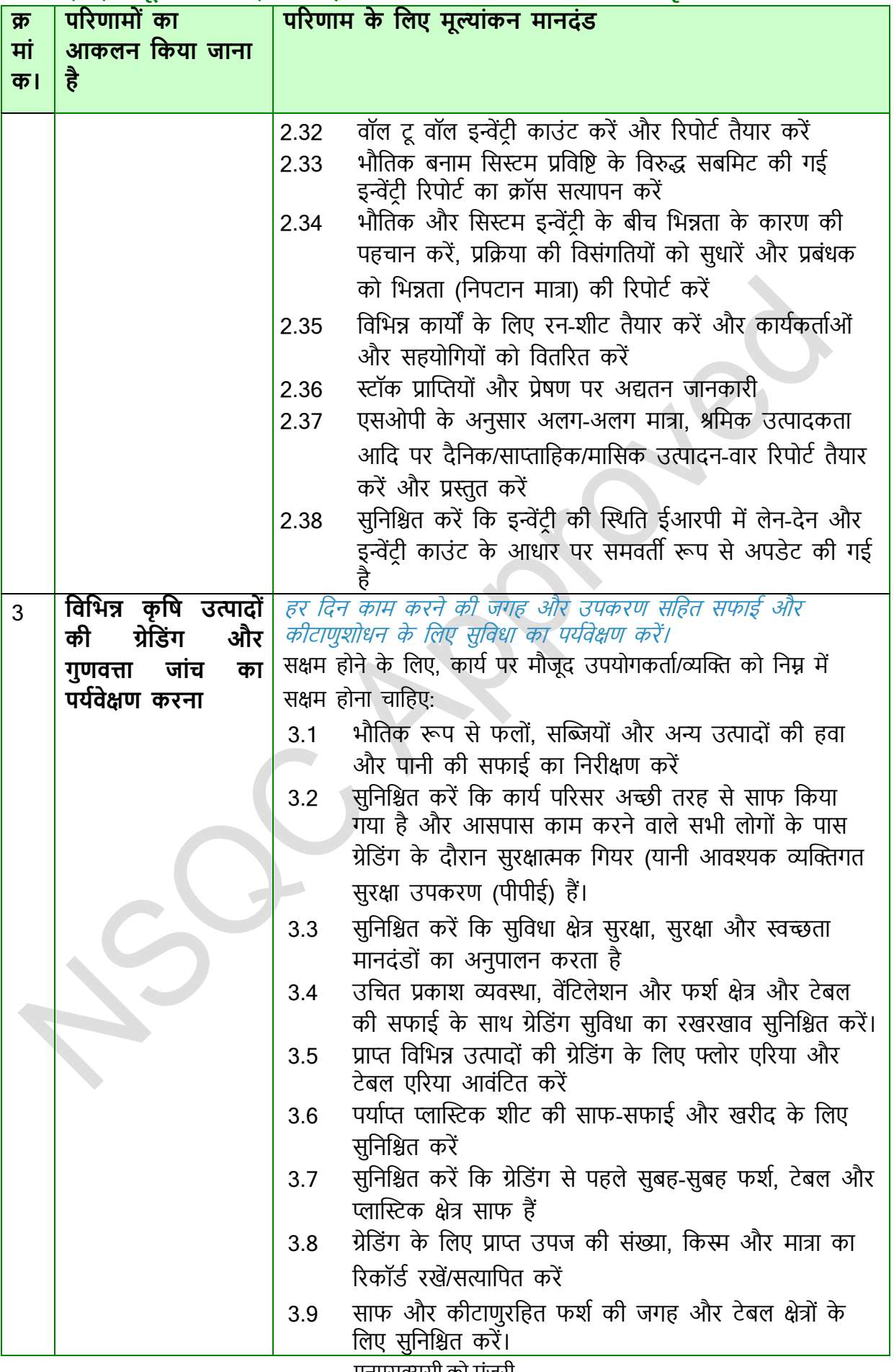

एनएसक्यूसी को मंजूरी

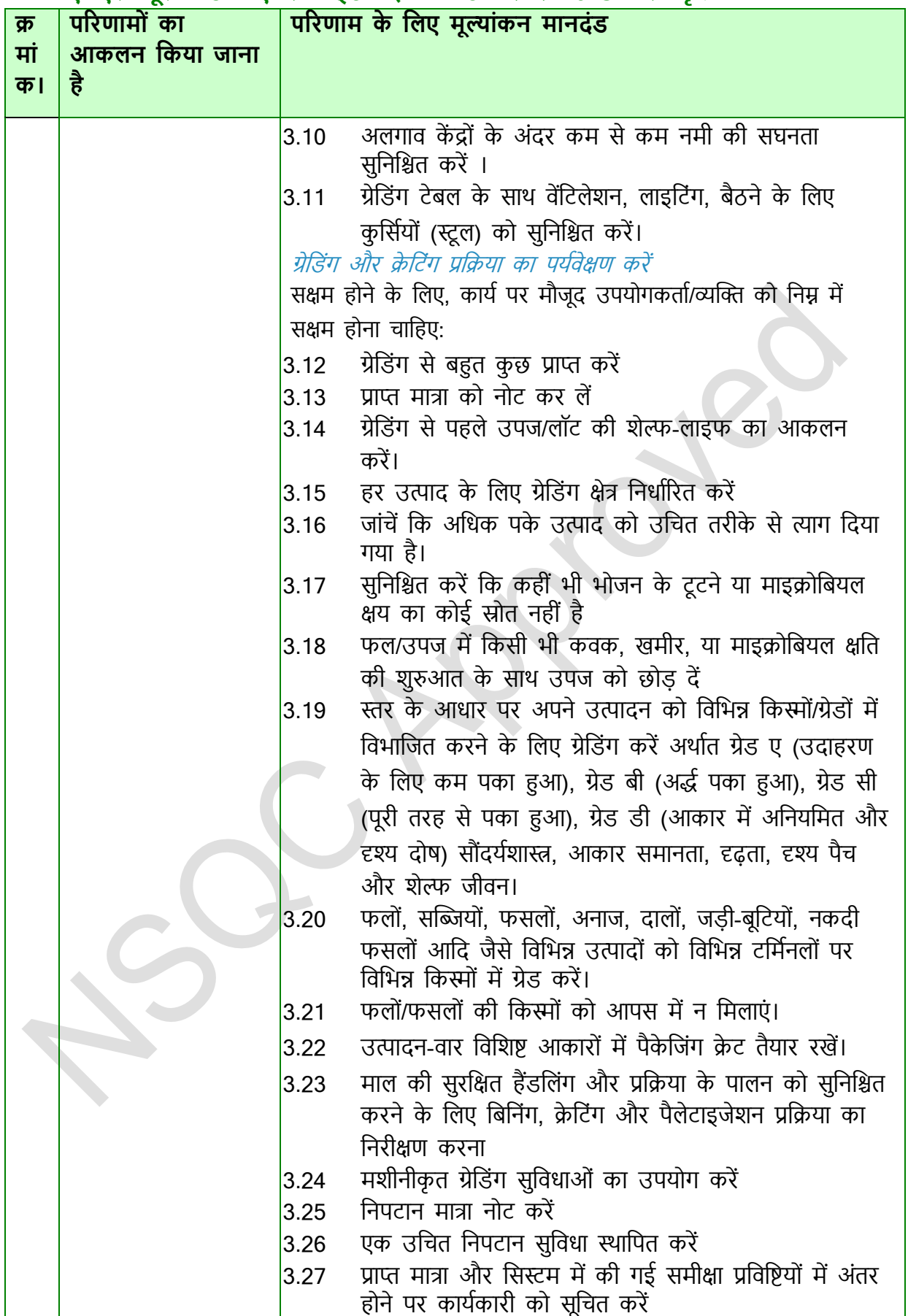

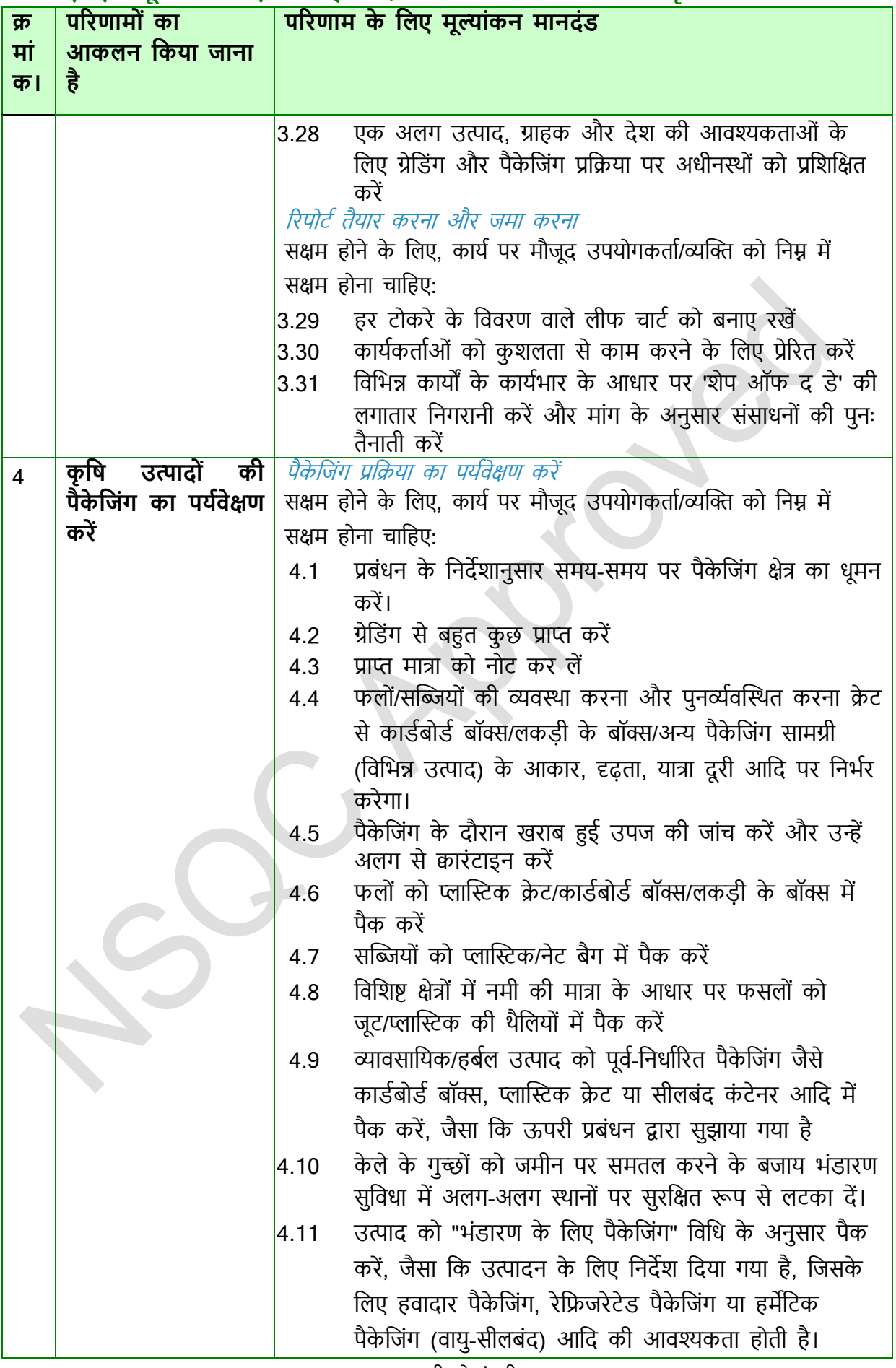

एनएसक्यूसी को मंजूरी

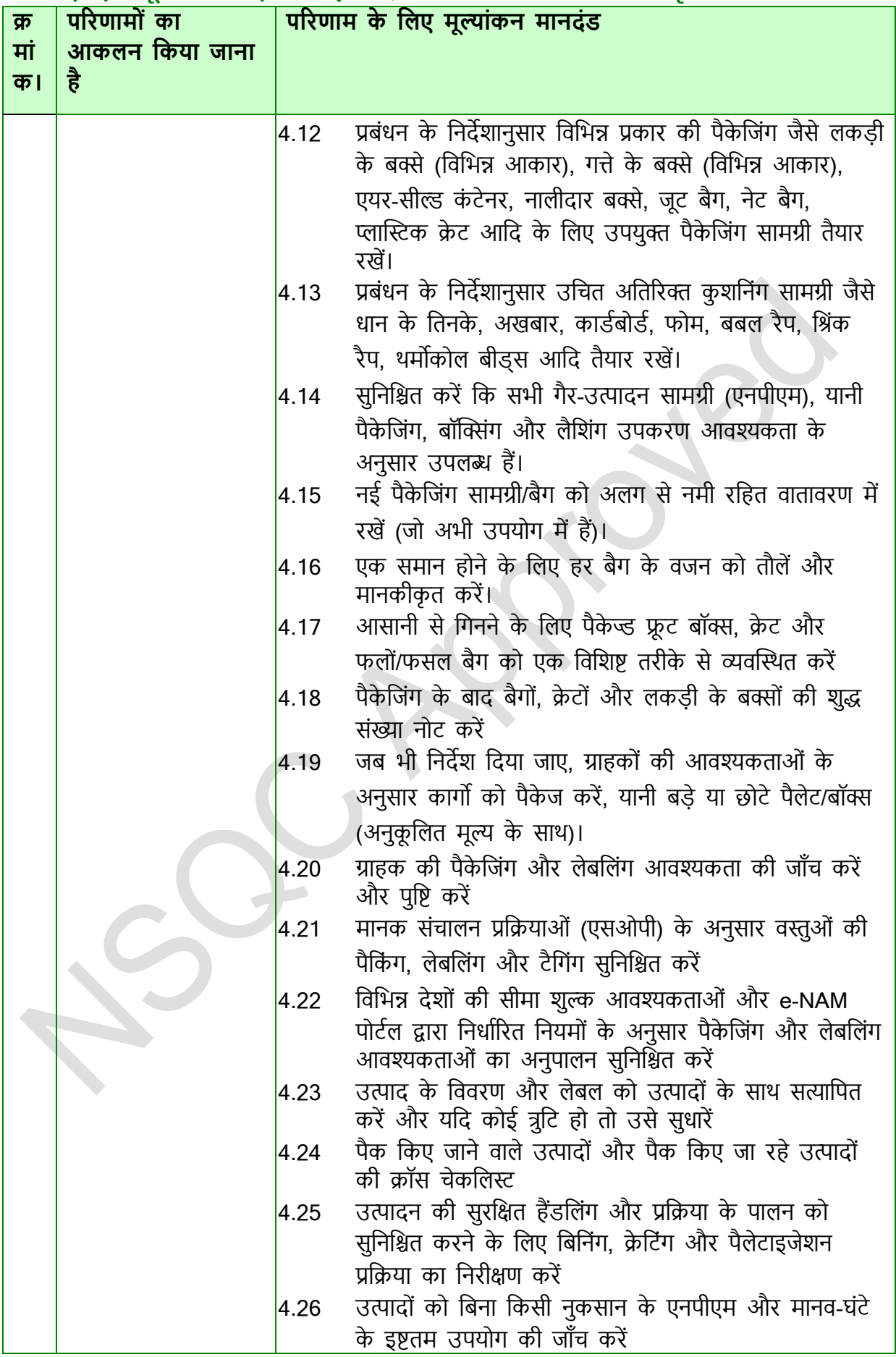

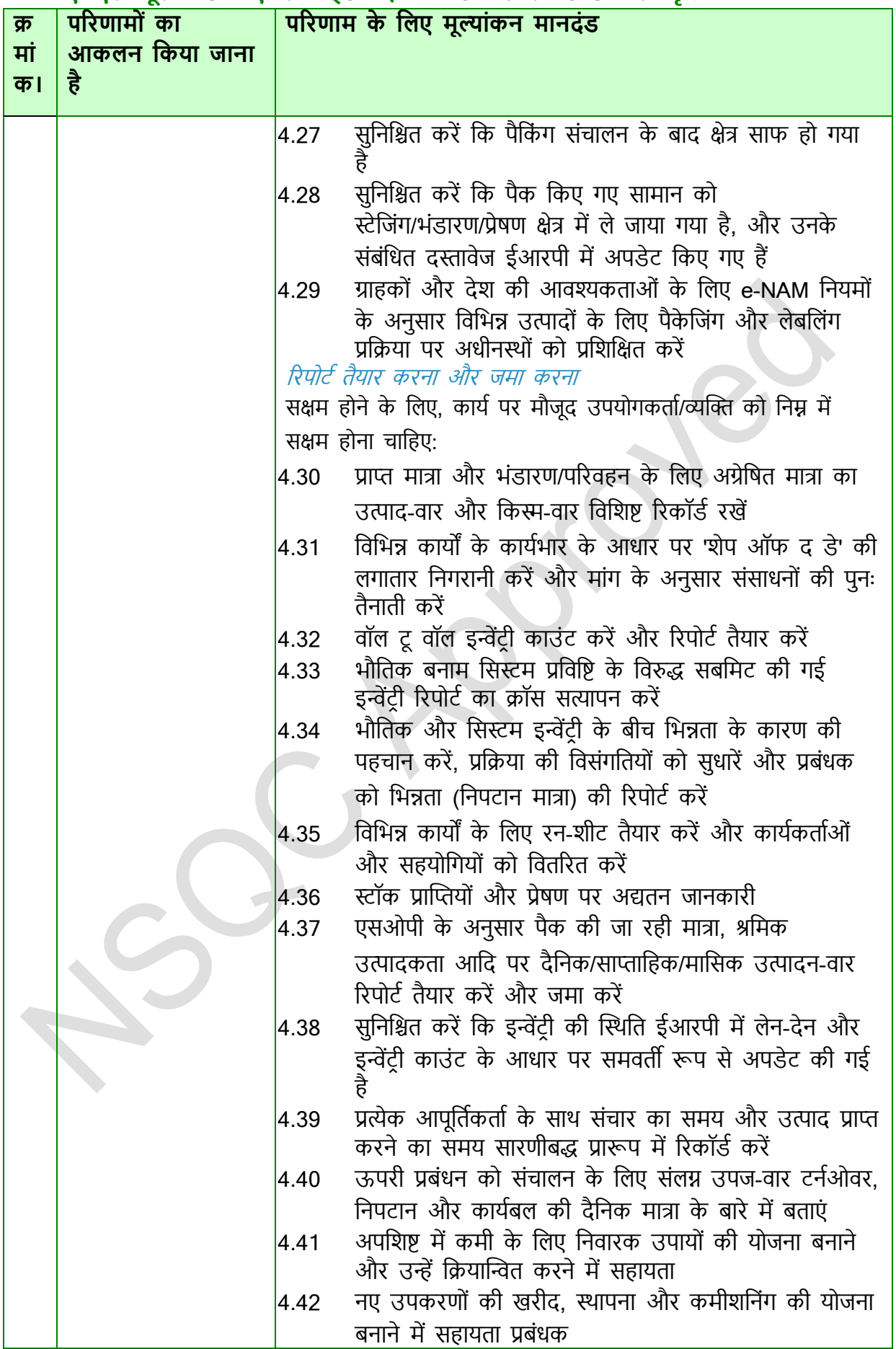

एनएसक्यूसी को मंजूरी

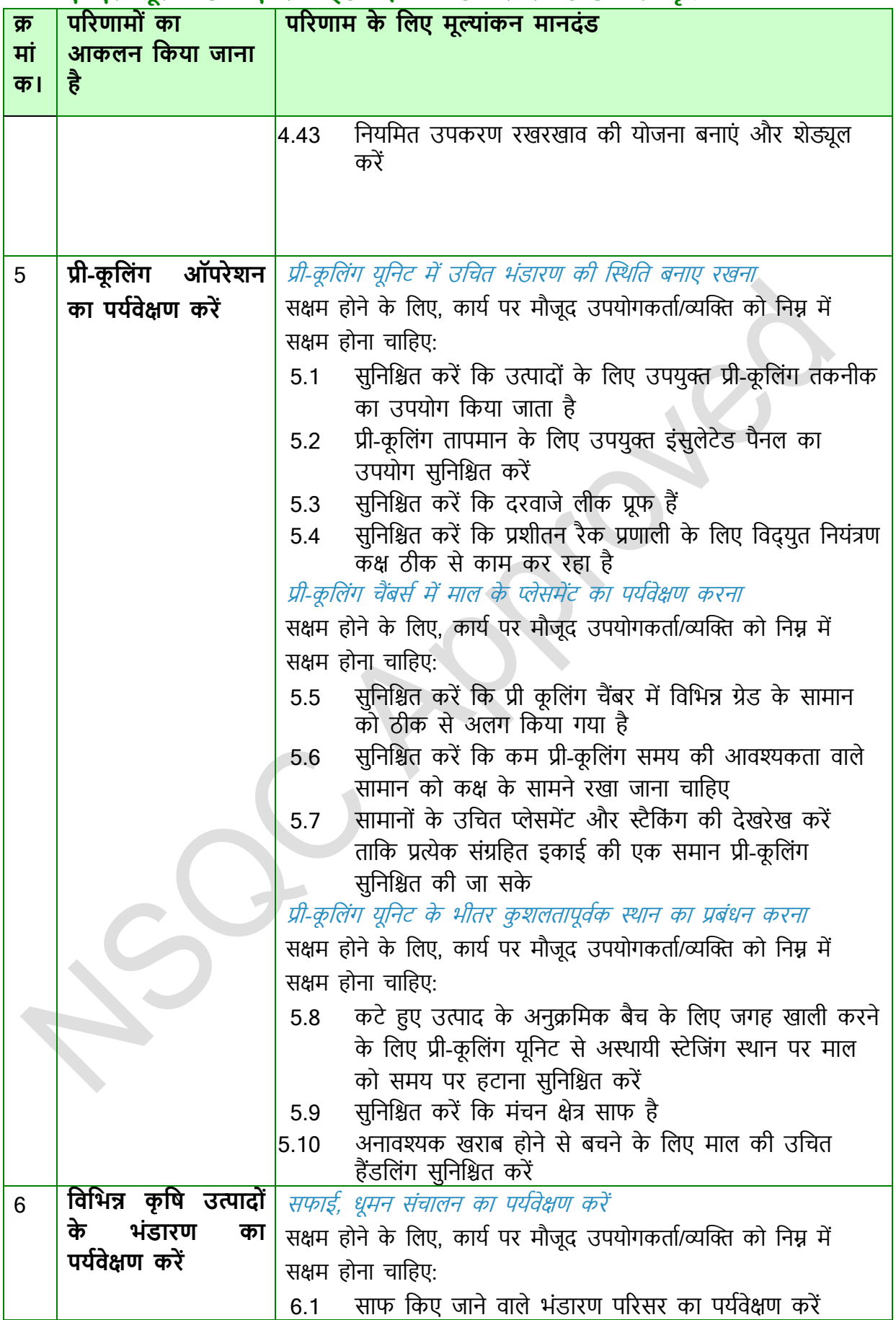

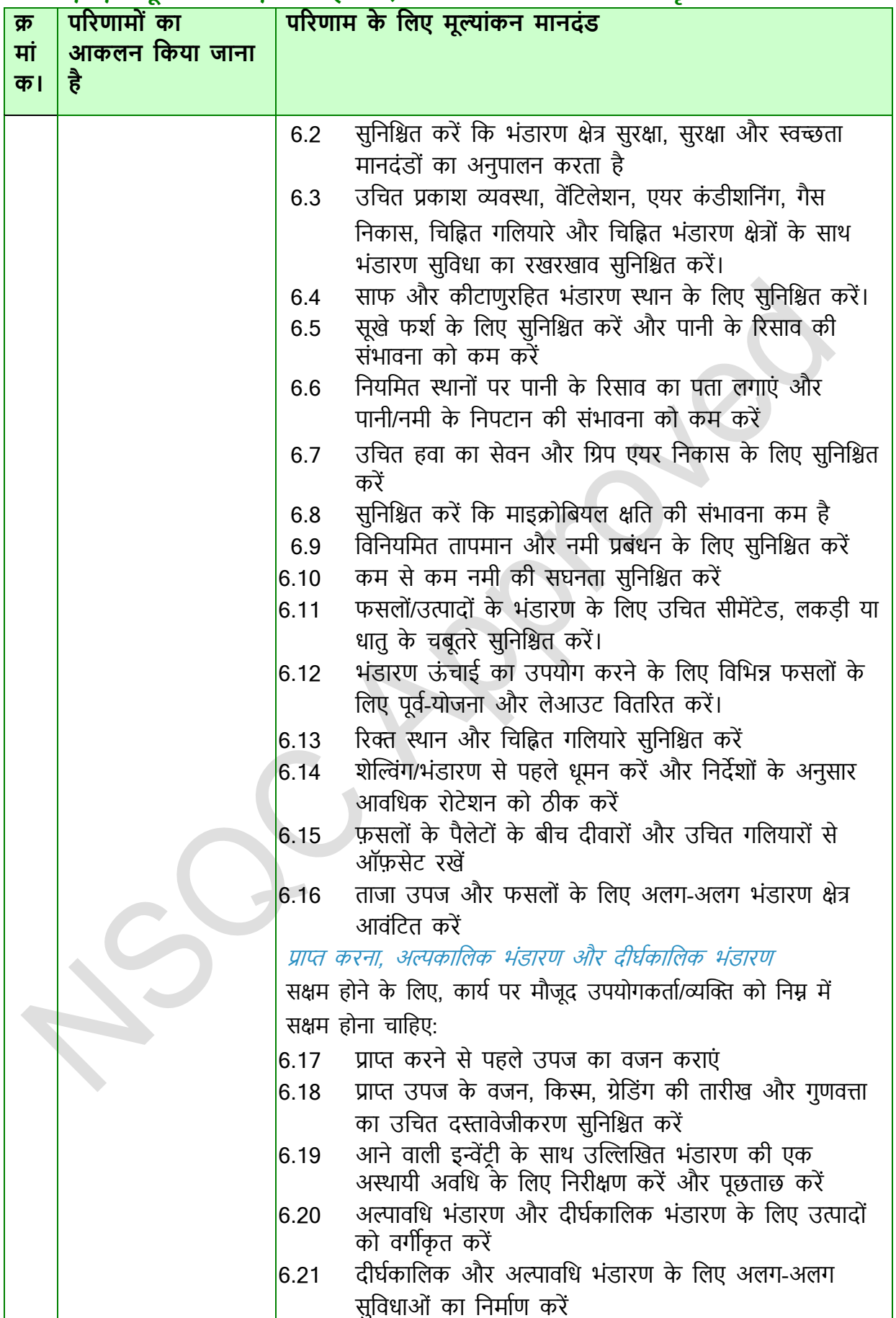

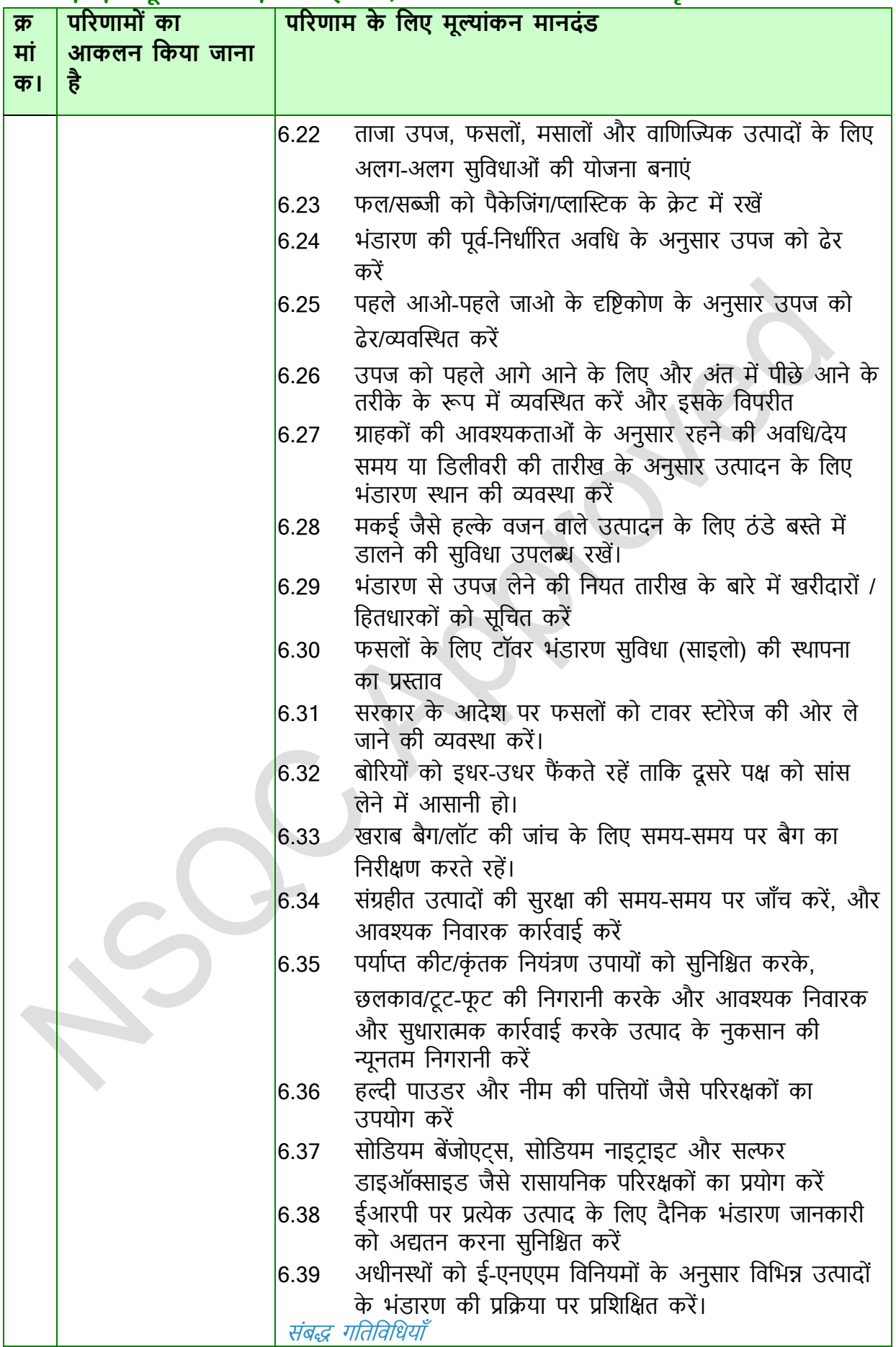

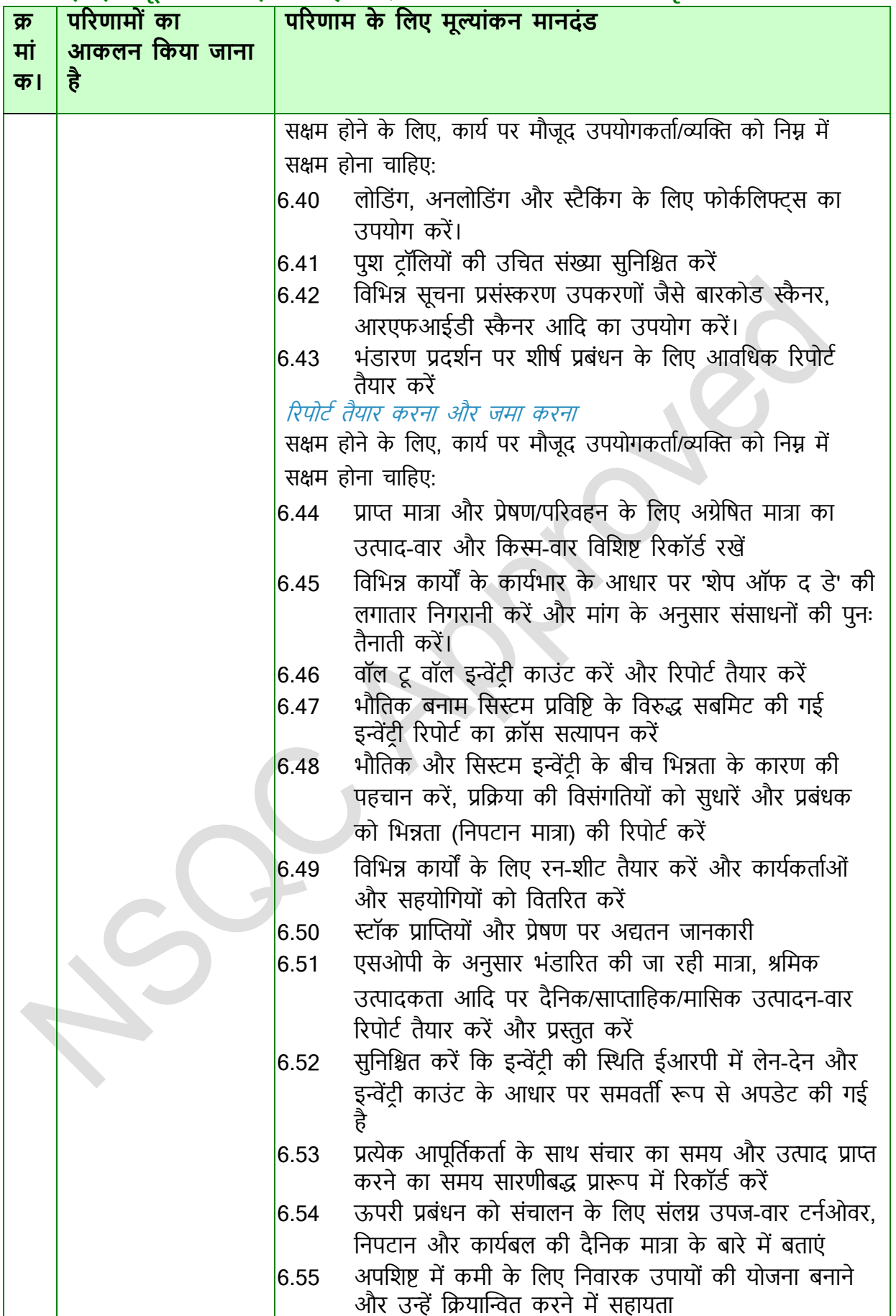

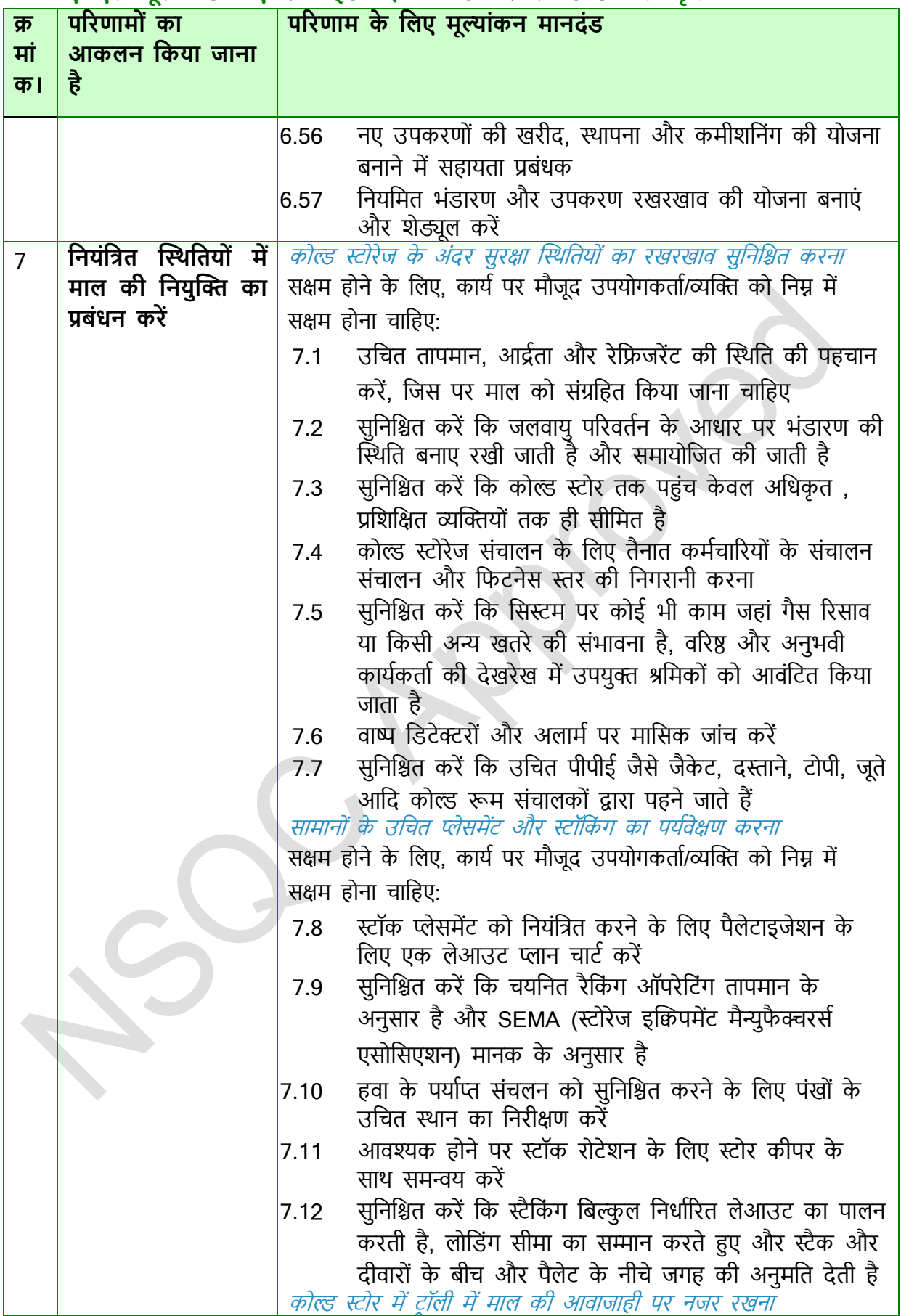

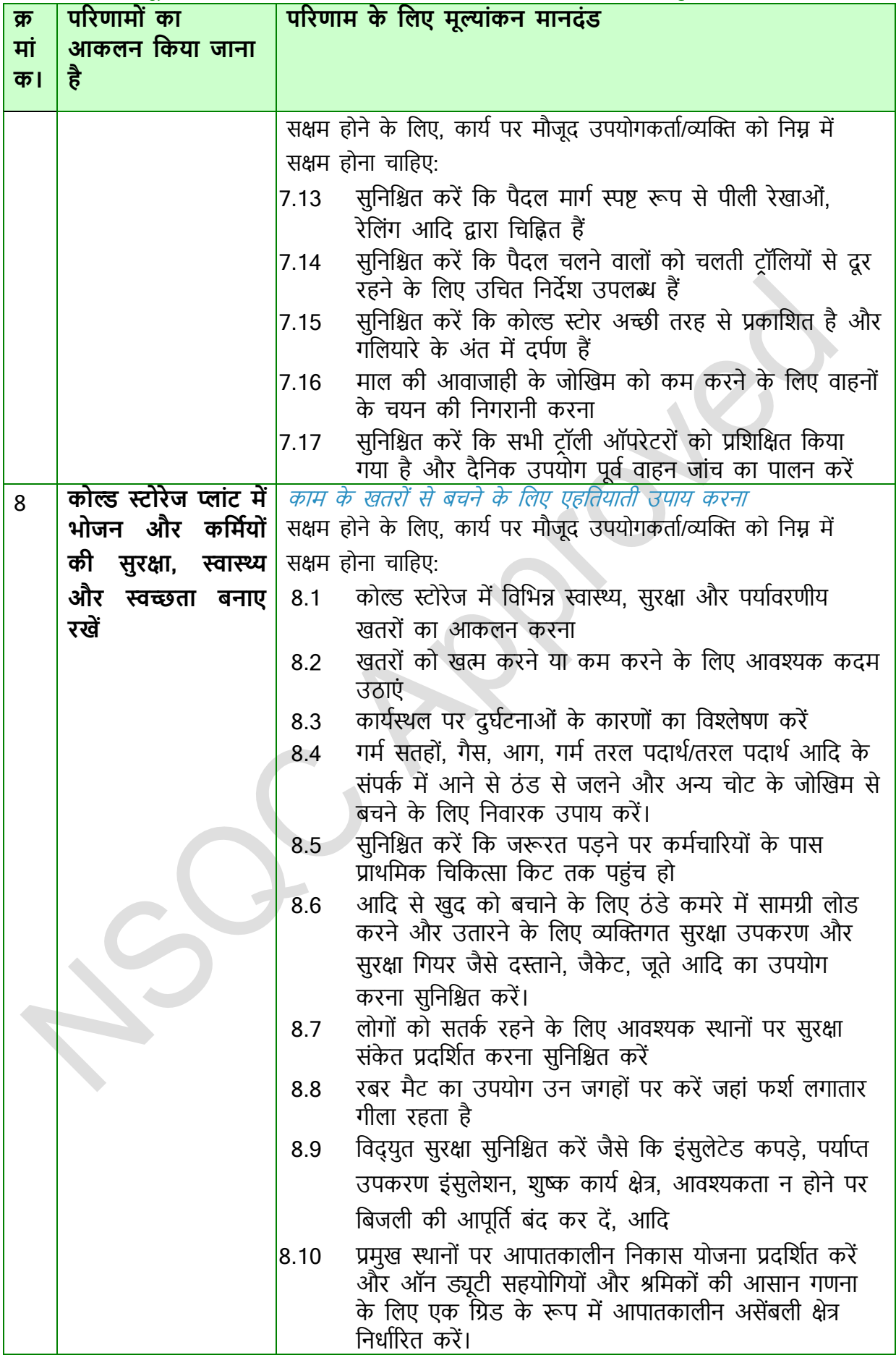

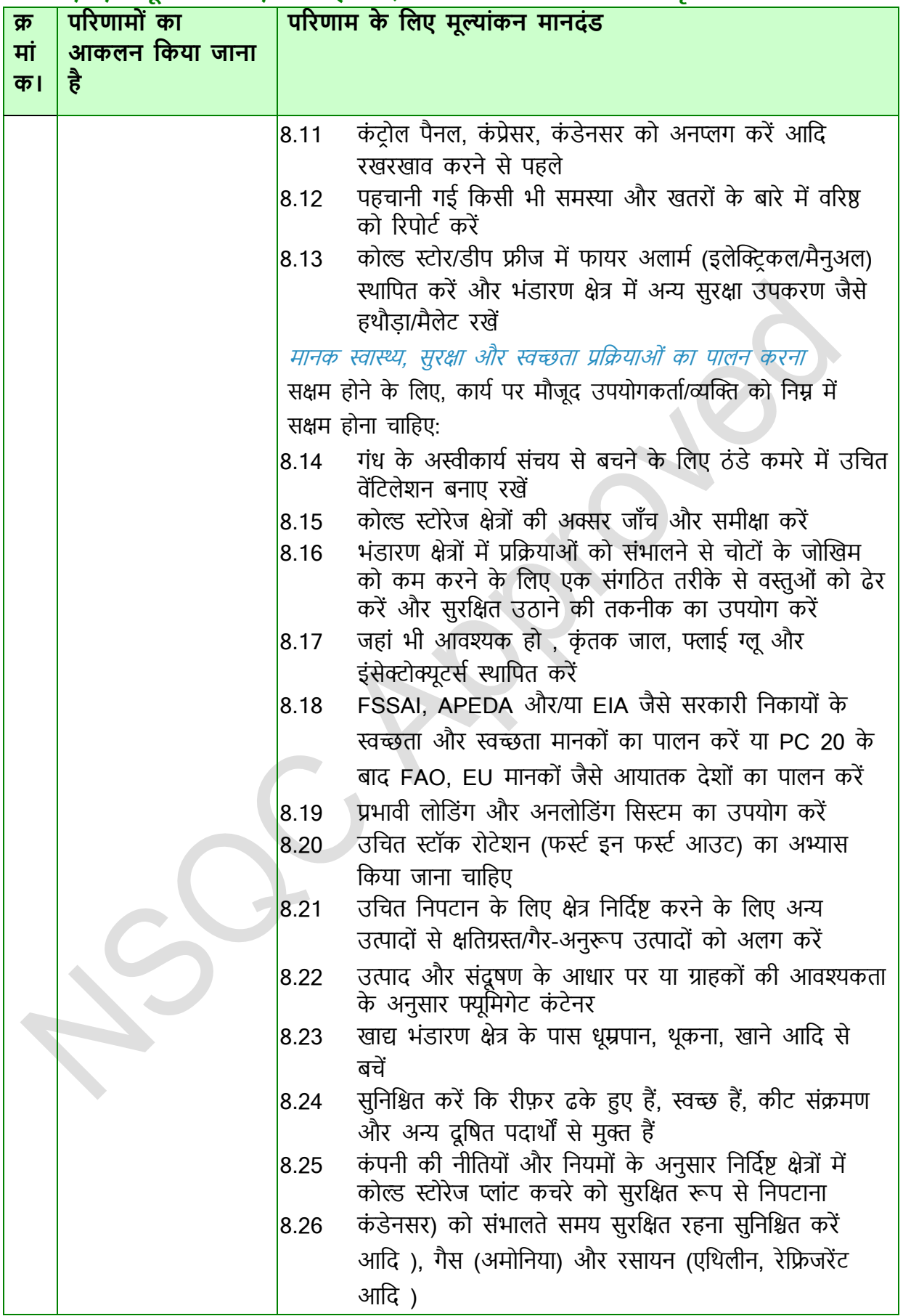

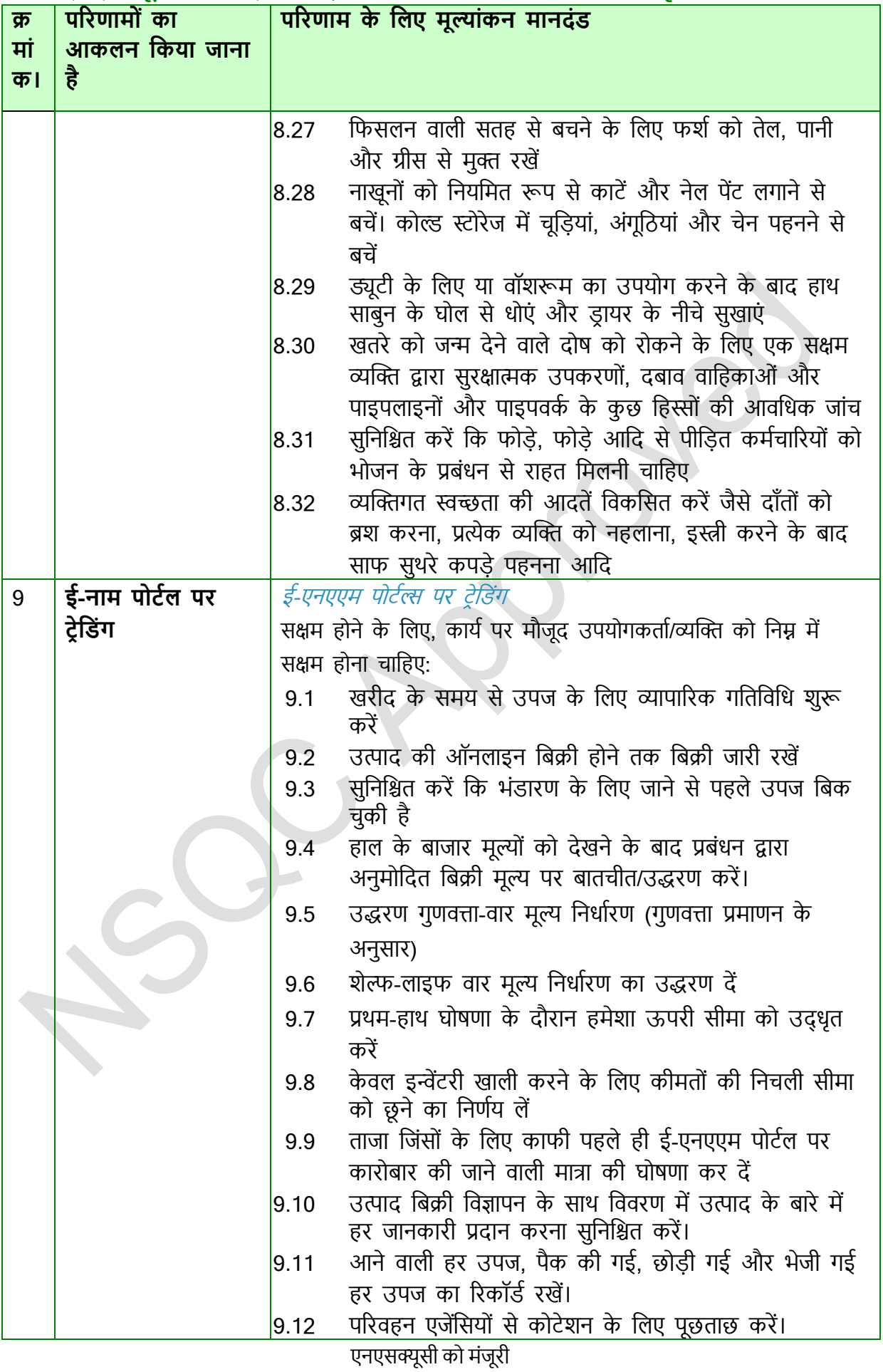

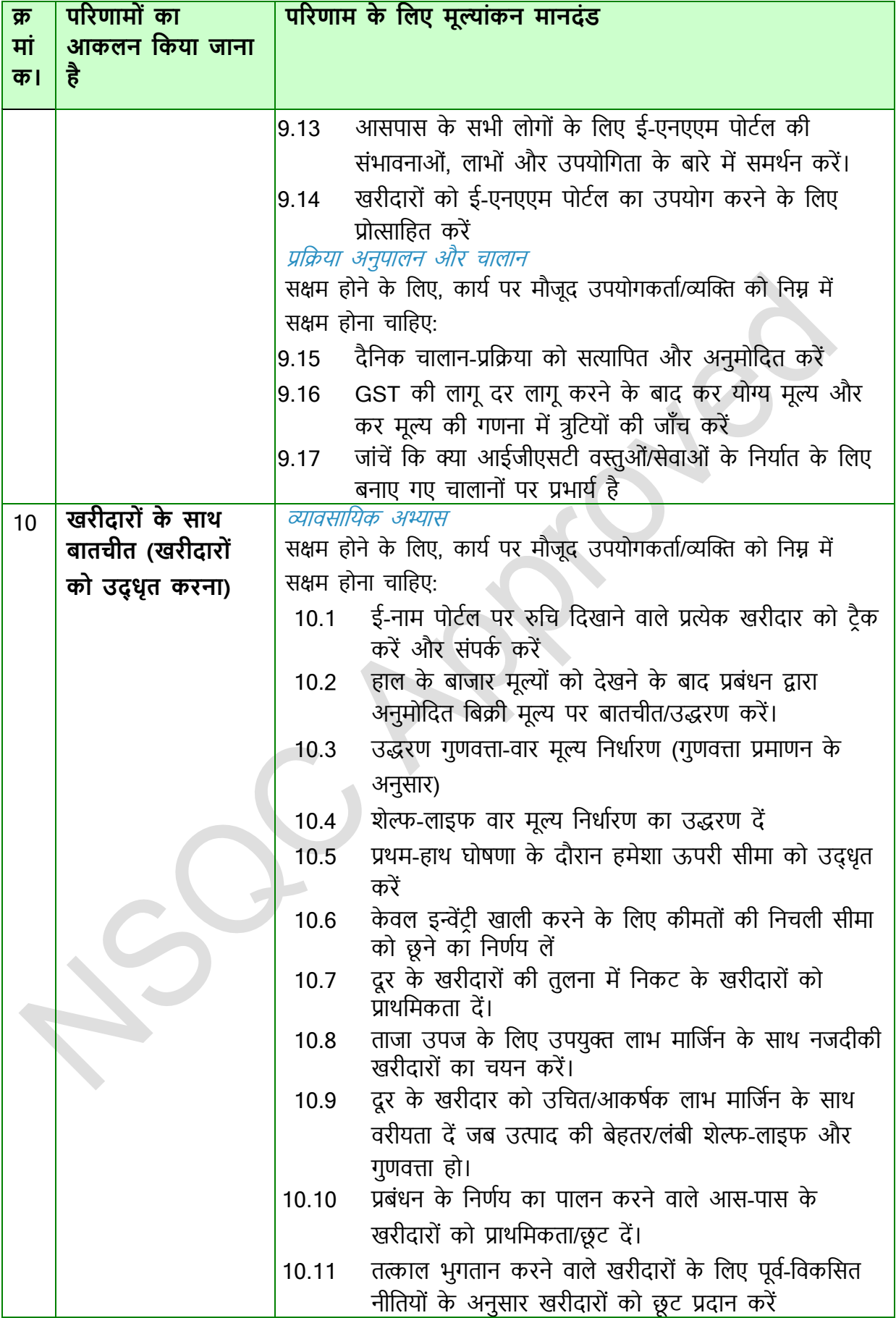

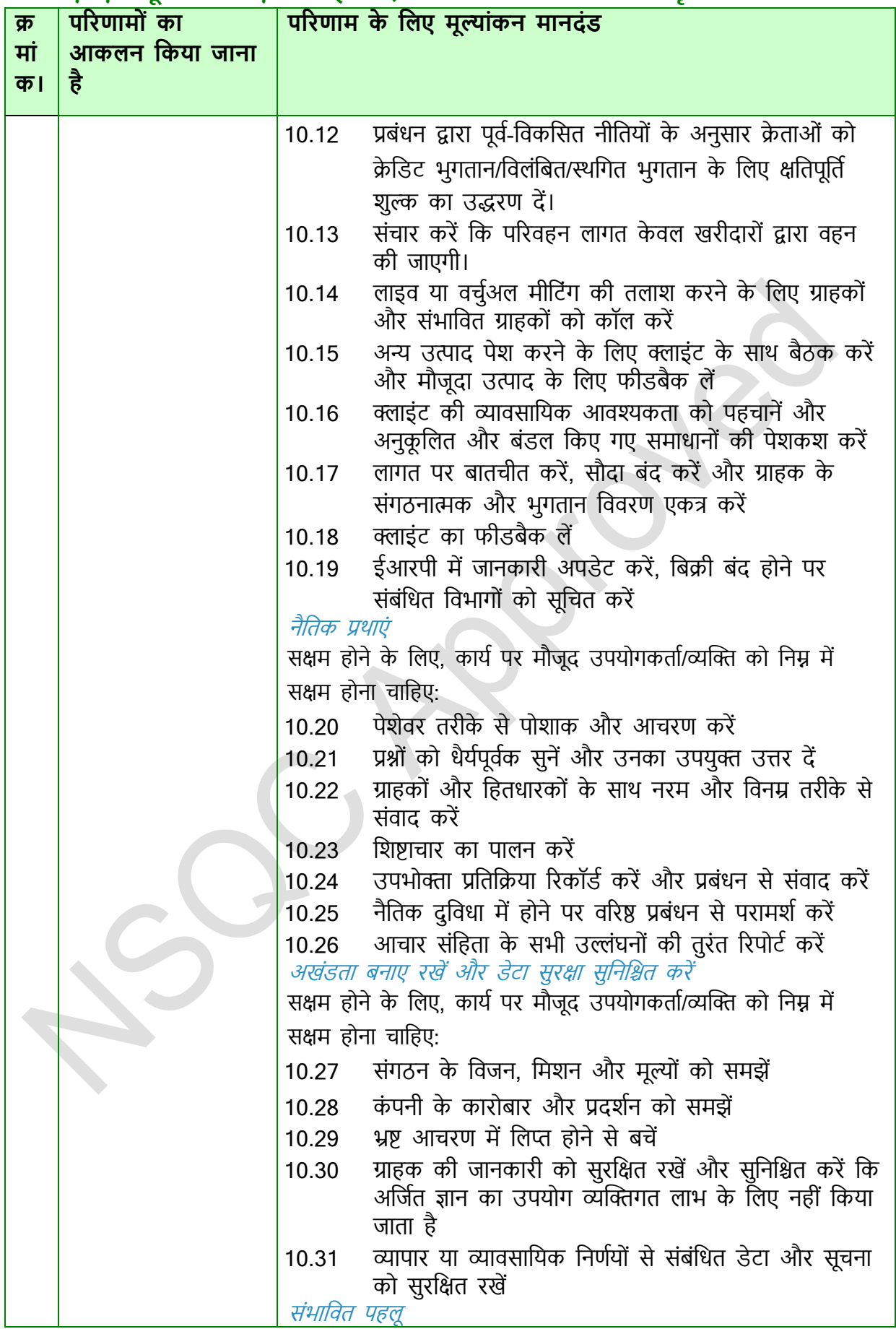

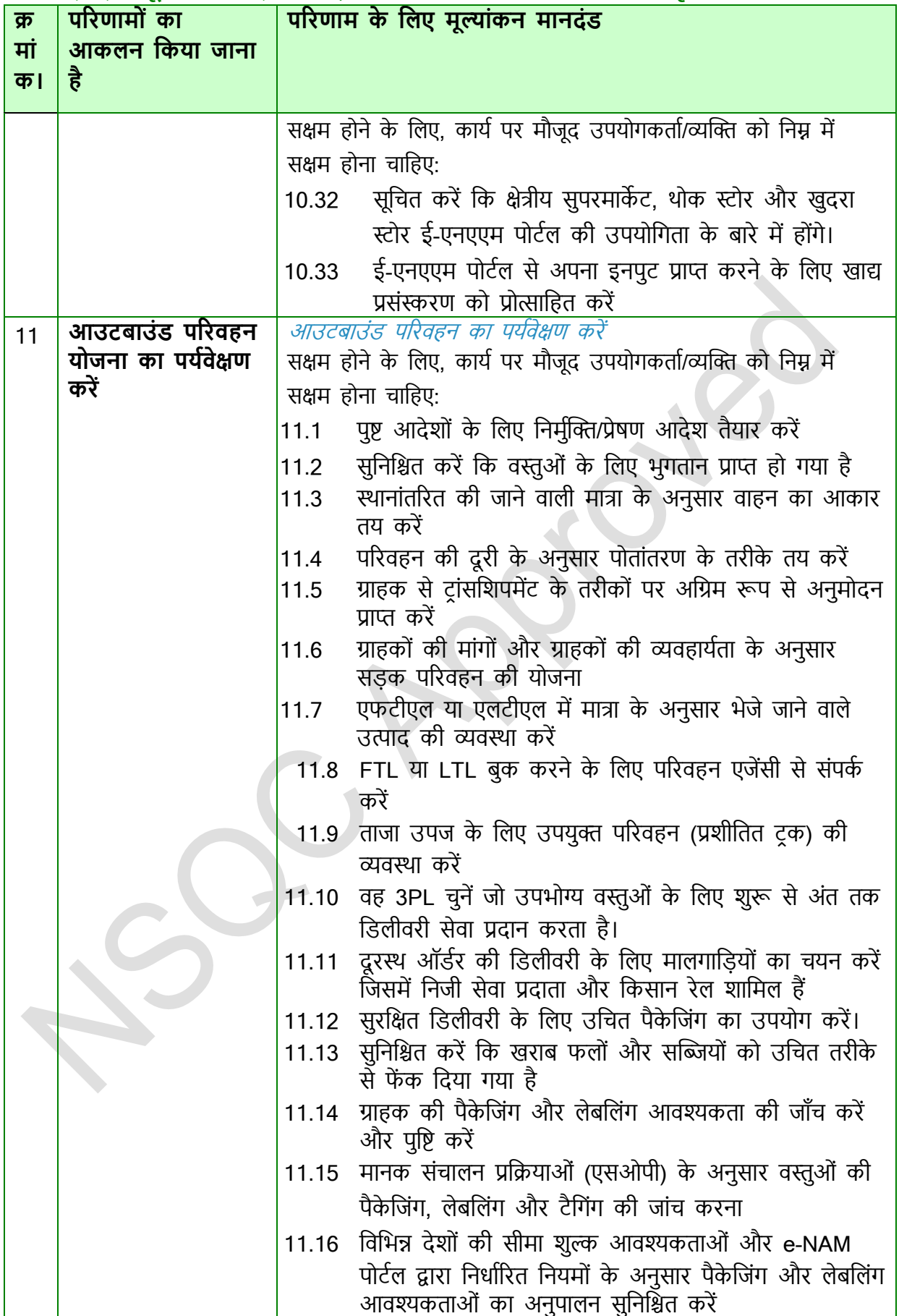

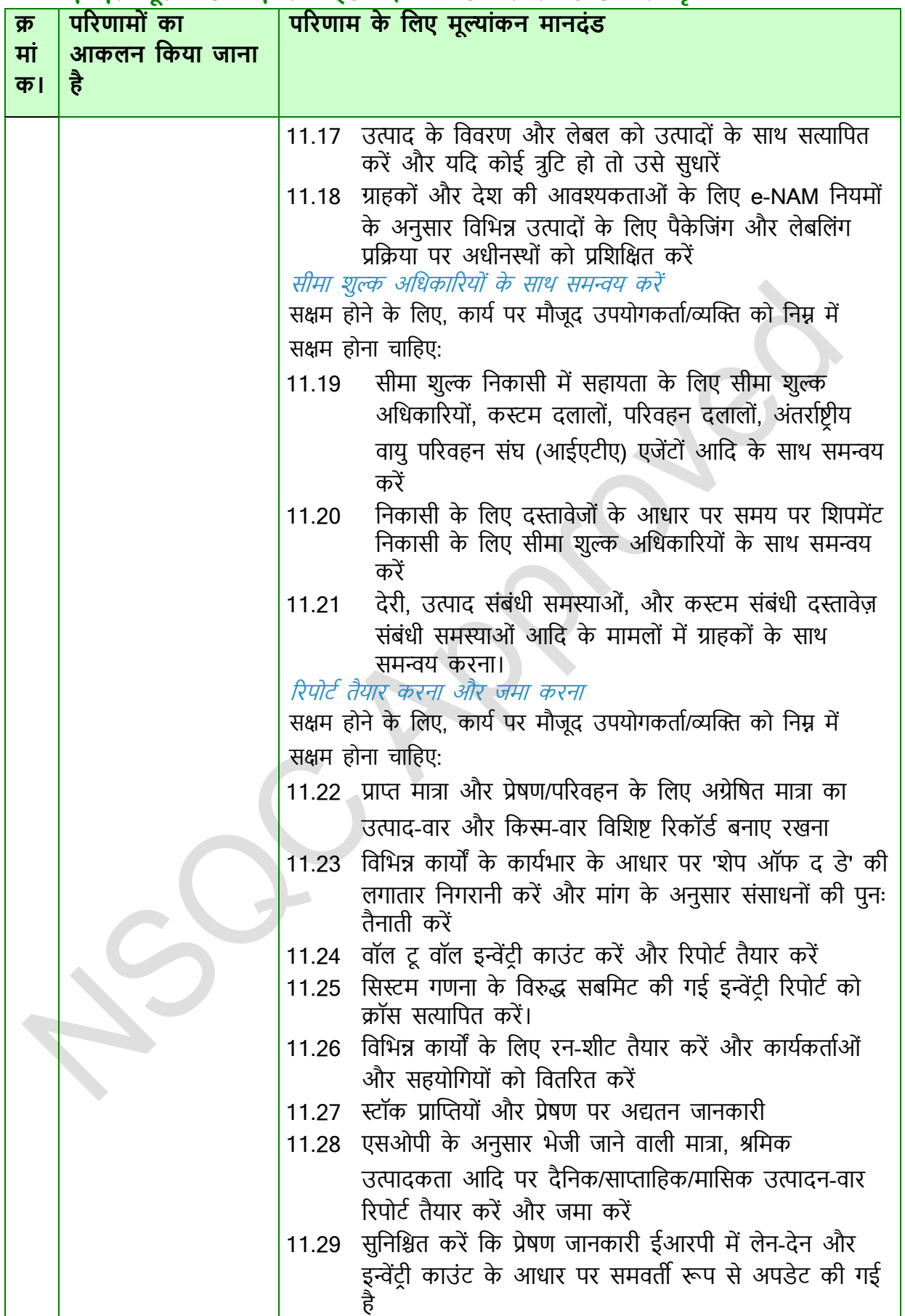

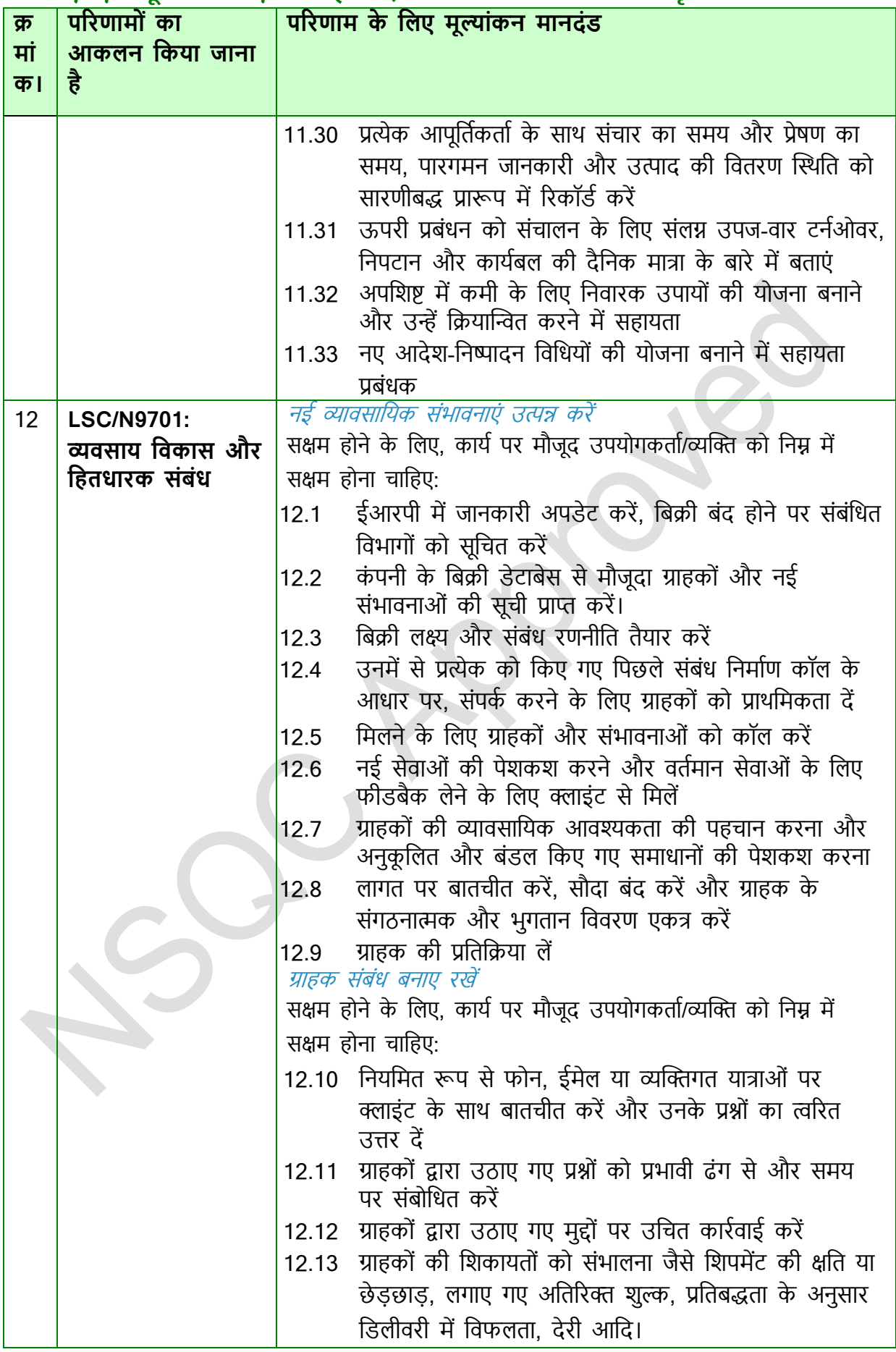

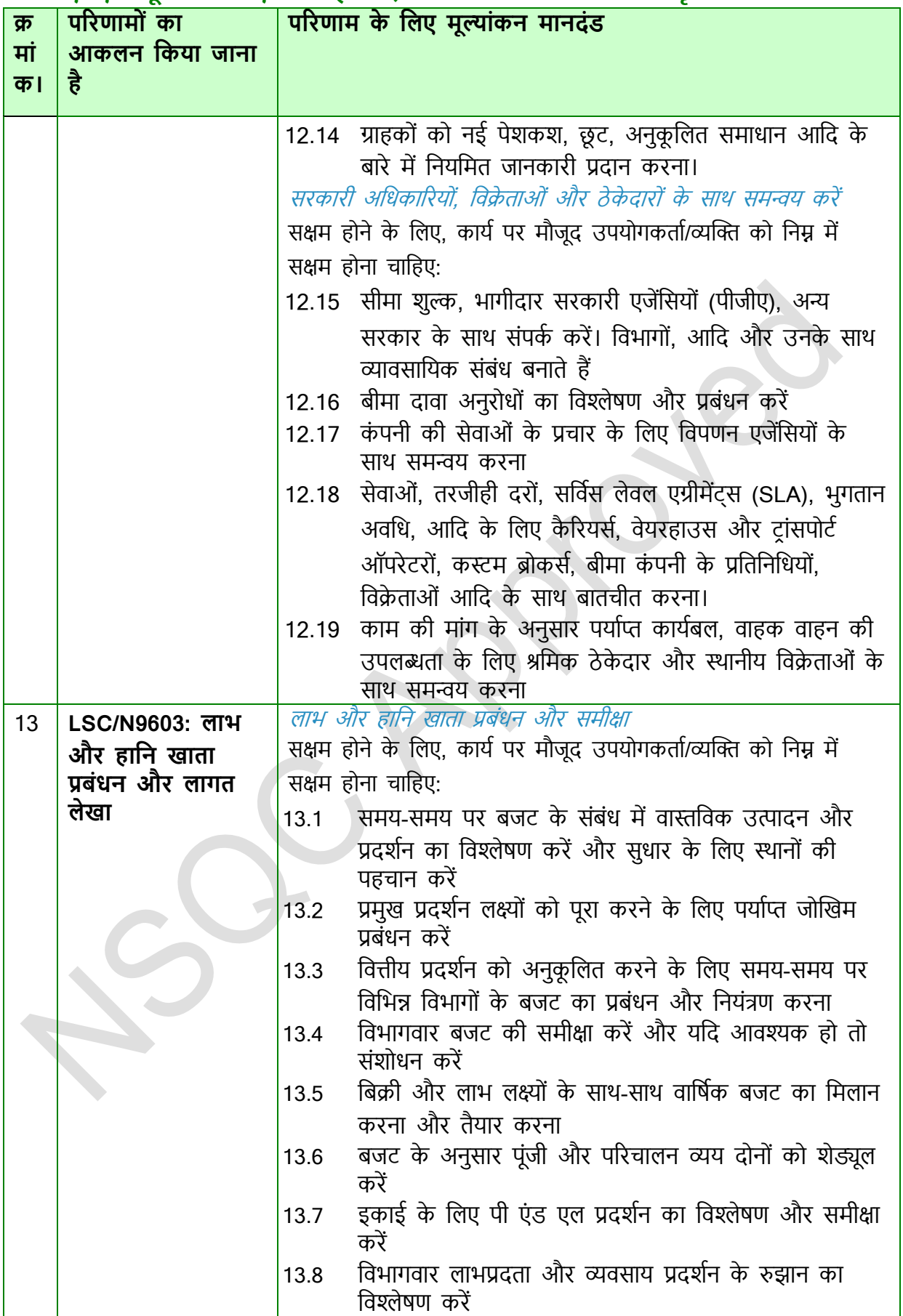

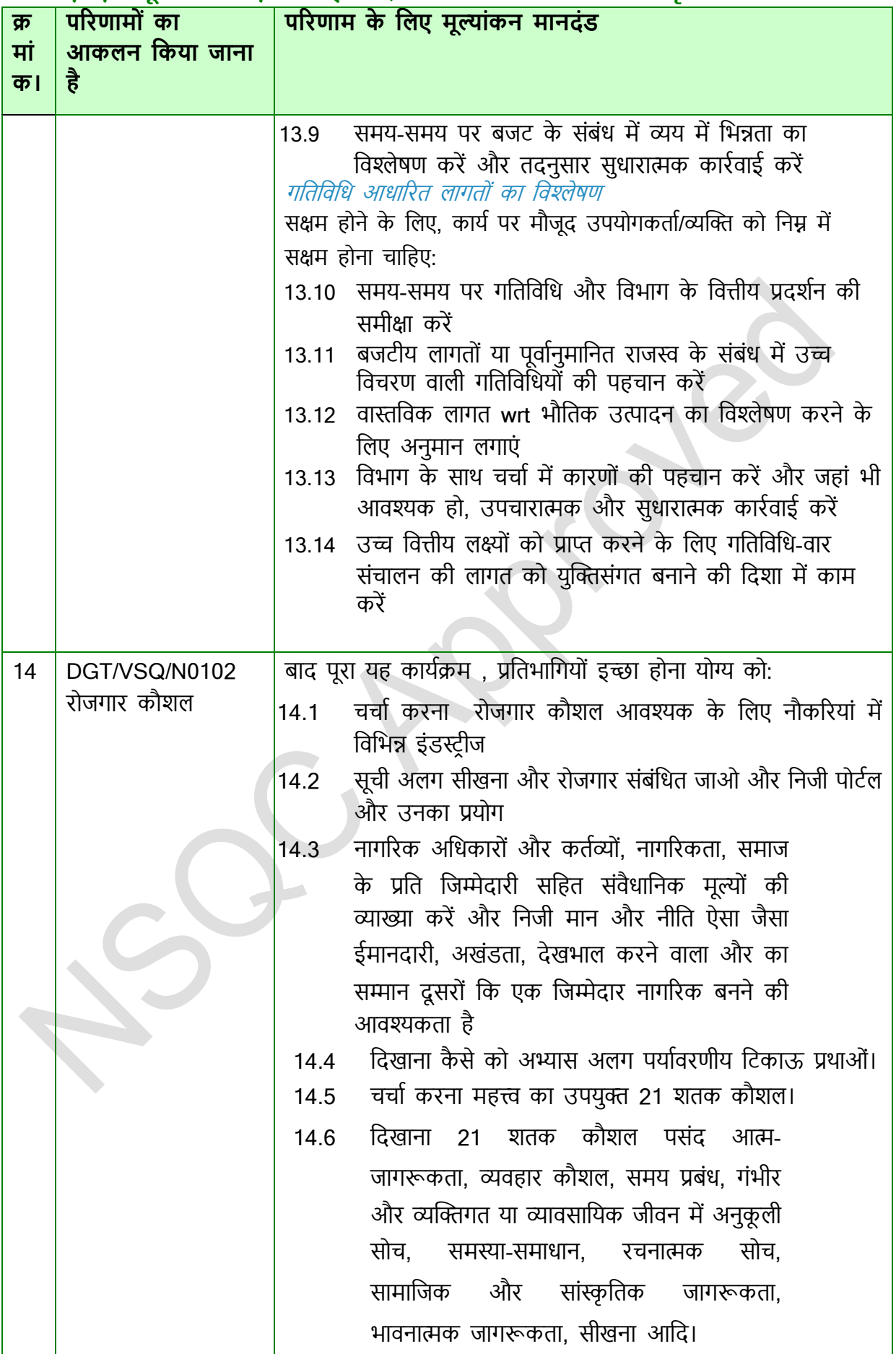

एनएसक्यूसी को मंजूरी

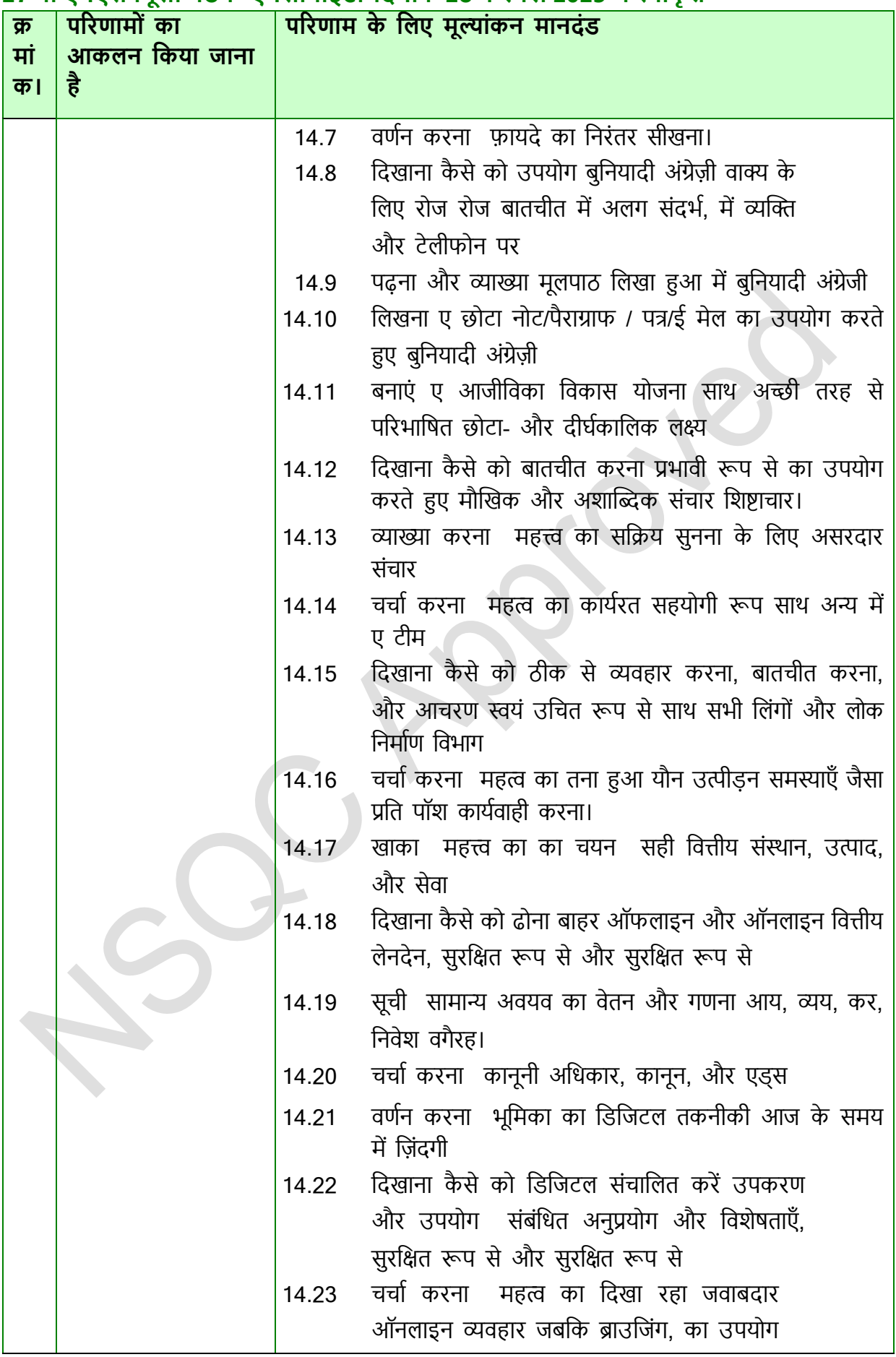

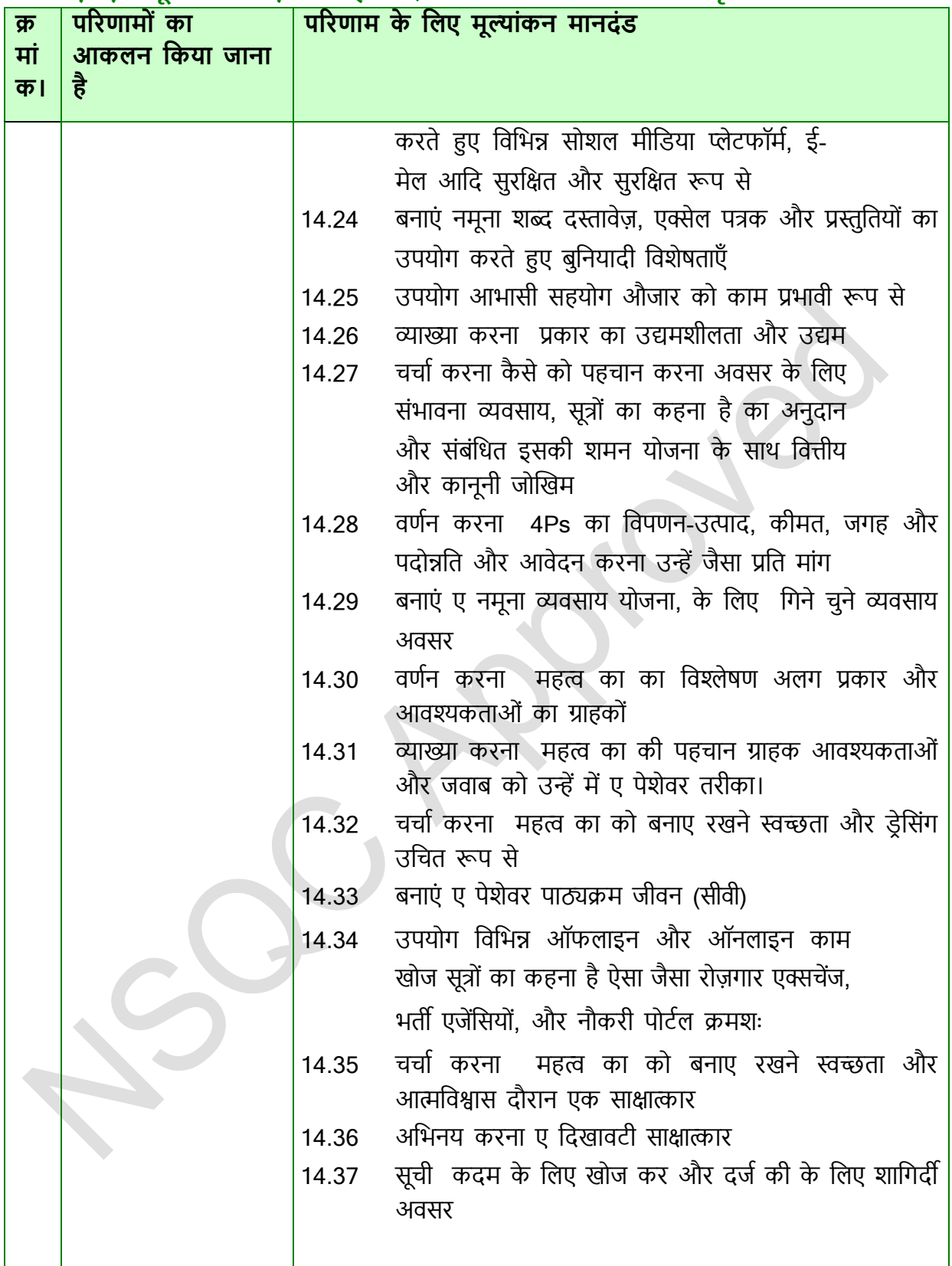

**रोजगार कौशल ( 60 र्ींटे)**

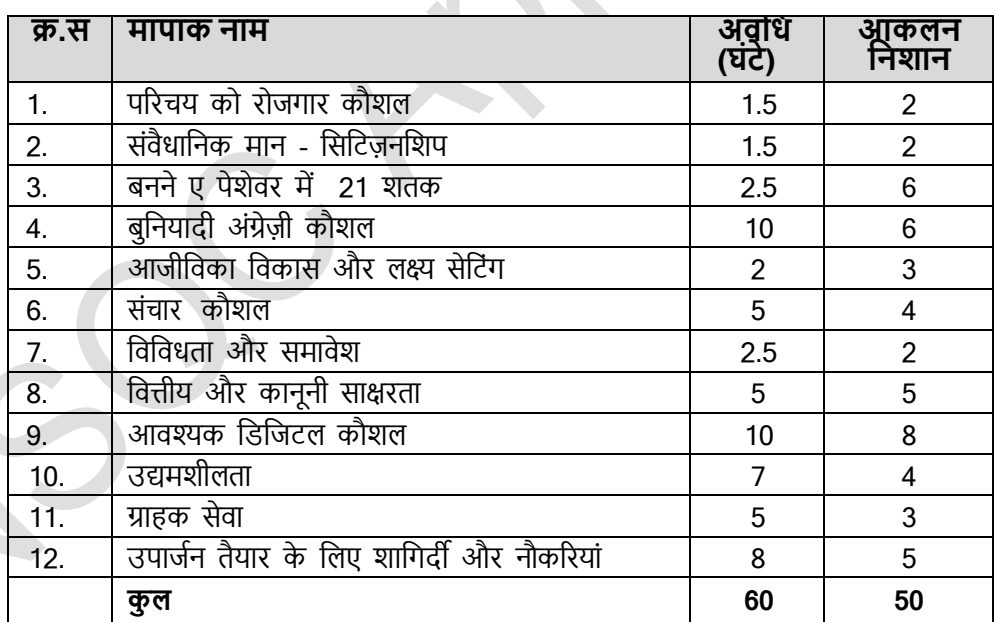

#### **िारा 2**

**25. स्तर का प्रमाण**

**दवकल्प ब –**

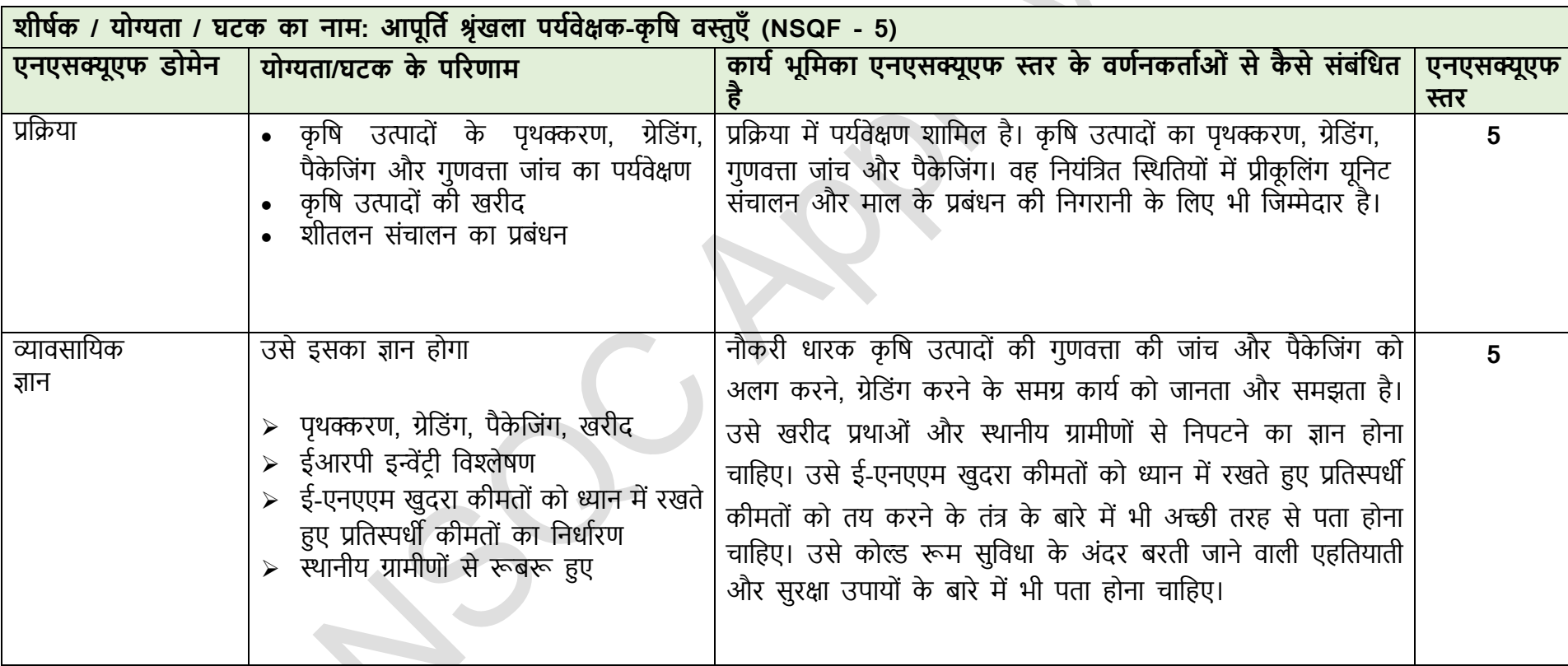

8

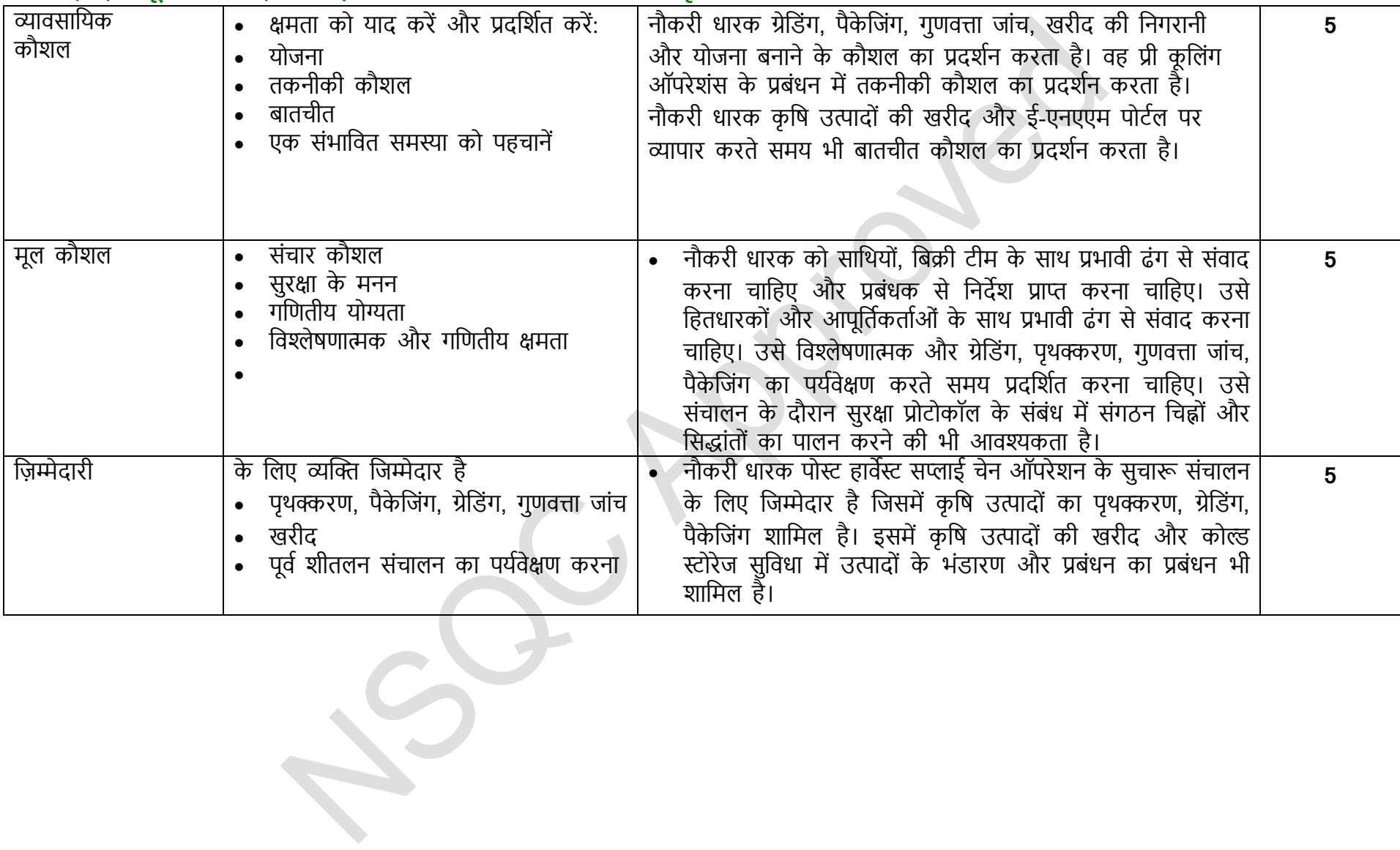

# **NSQF योग्यता फाइल 27 व ींएनएसक्यूस बैठक-एनस व ईट -दिनाींक 28 फरवर 2023 मेंस्व कृ त िारा 3 आवश्यकता का**

**प्रमाण**

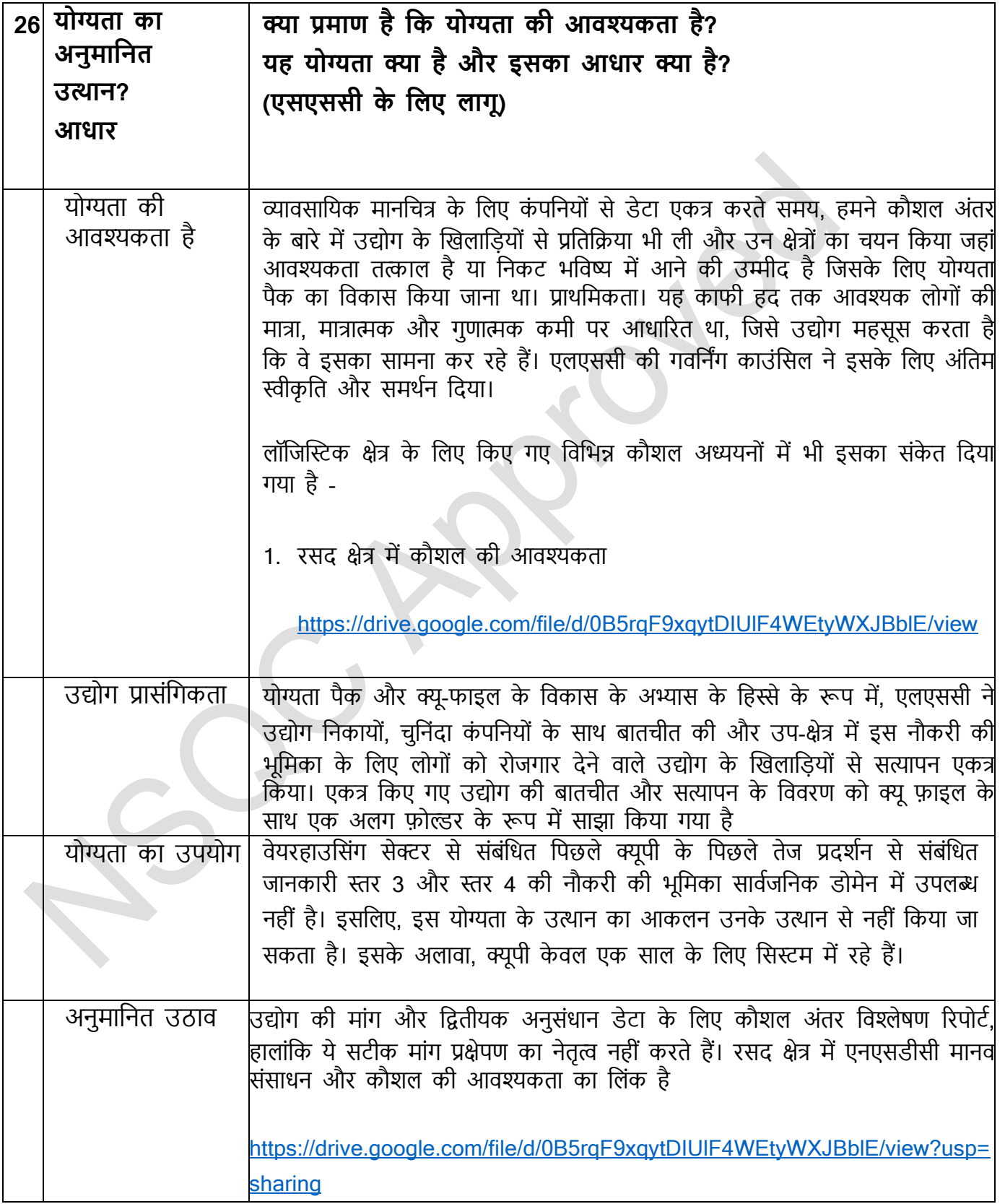

• उद्योग के खिलाड़ियों से प्रतिक्रिया

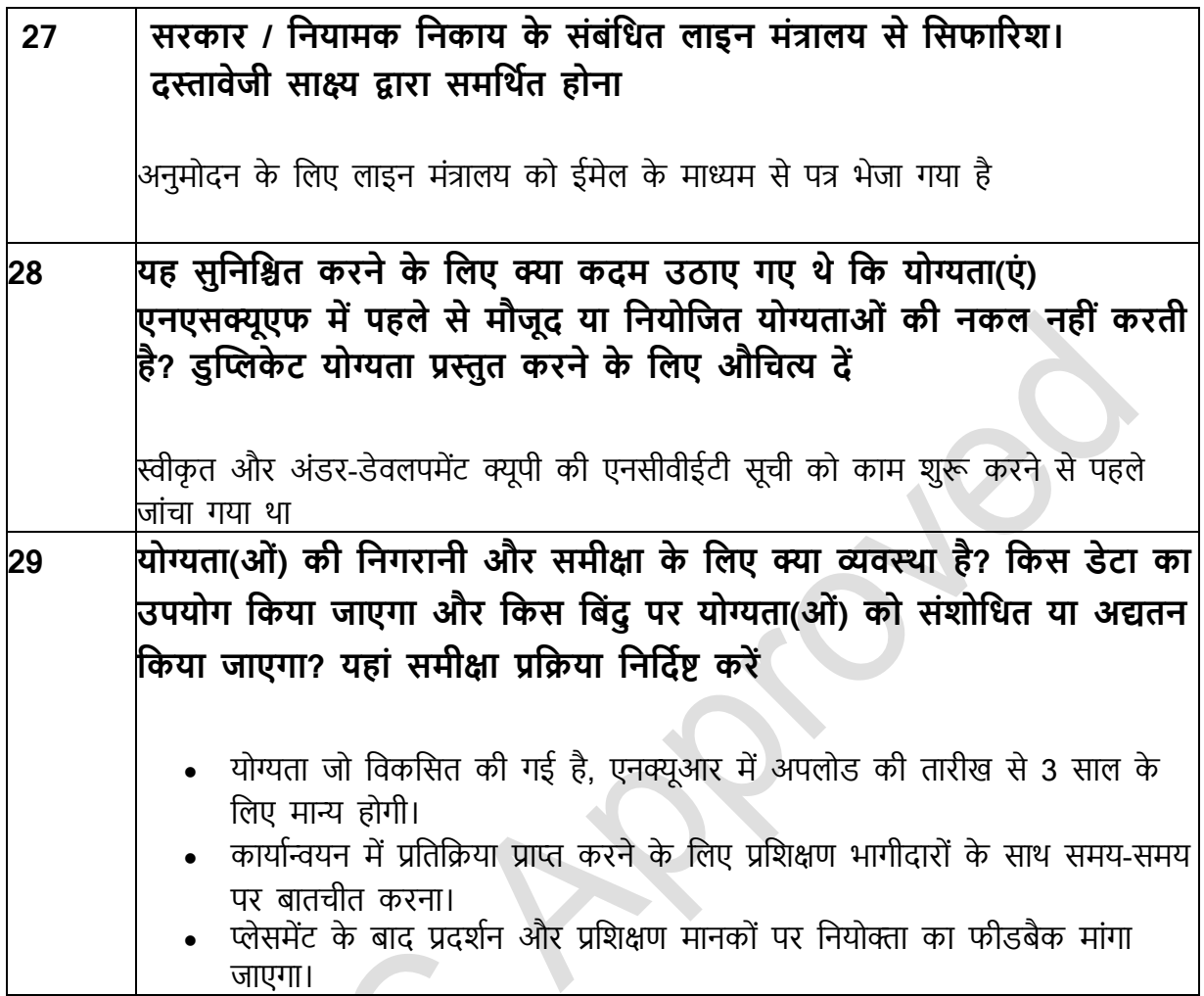

कृपया उपरोक्त किसी भी विषय के बारे में अधिक जानकारी देने वाले सबसे प्रासंगिक और हाल के दस्तावेज संलग्न करें।

दस्तावेज़(नों) के शीर्षक और अन्य प्रासंगिक विवरण यहाँ दें। प्रासंगिक जानकारी कहां प्राप्त करें यह दिखाने वाले पृष्ठ संदभों को शामिल करें।

**िींड 4 प्रगदत का प्रमाण**

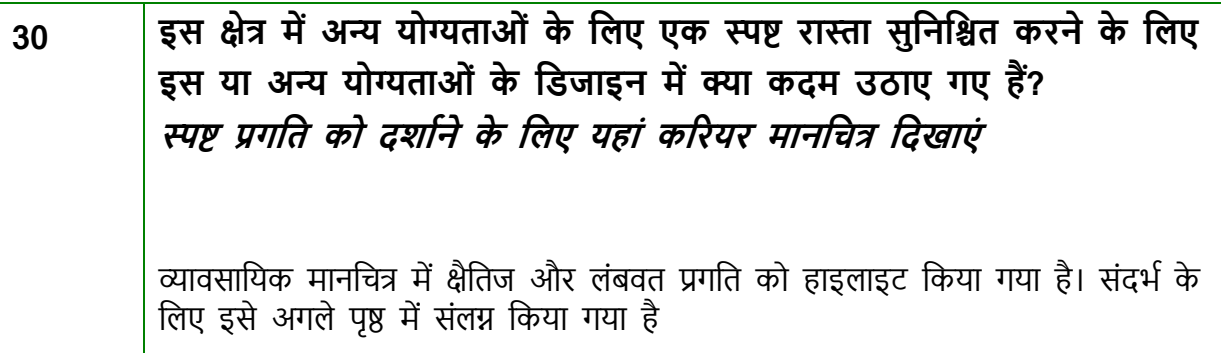

कृपया उपरोक्त किसी भी विषय के बारे में अधिक जानकारी देने वाले सबसे प्रासंगिक और हाल के दस्तावेज संलग्न करें।

**दचत्र 1: आपूदतक श्ृींिला और कृ दष रसि का व्यावसादयक मानदचत्र**

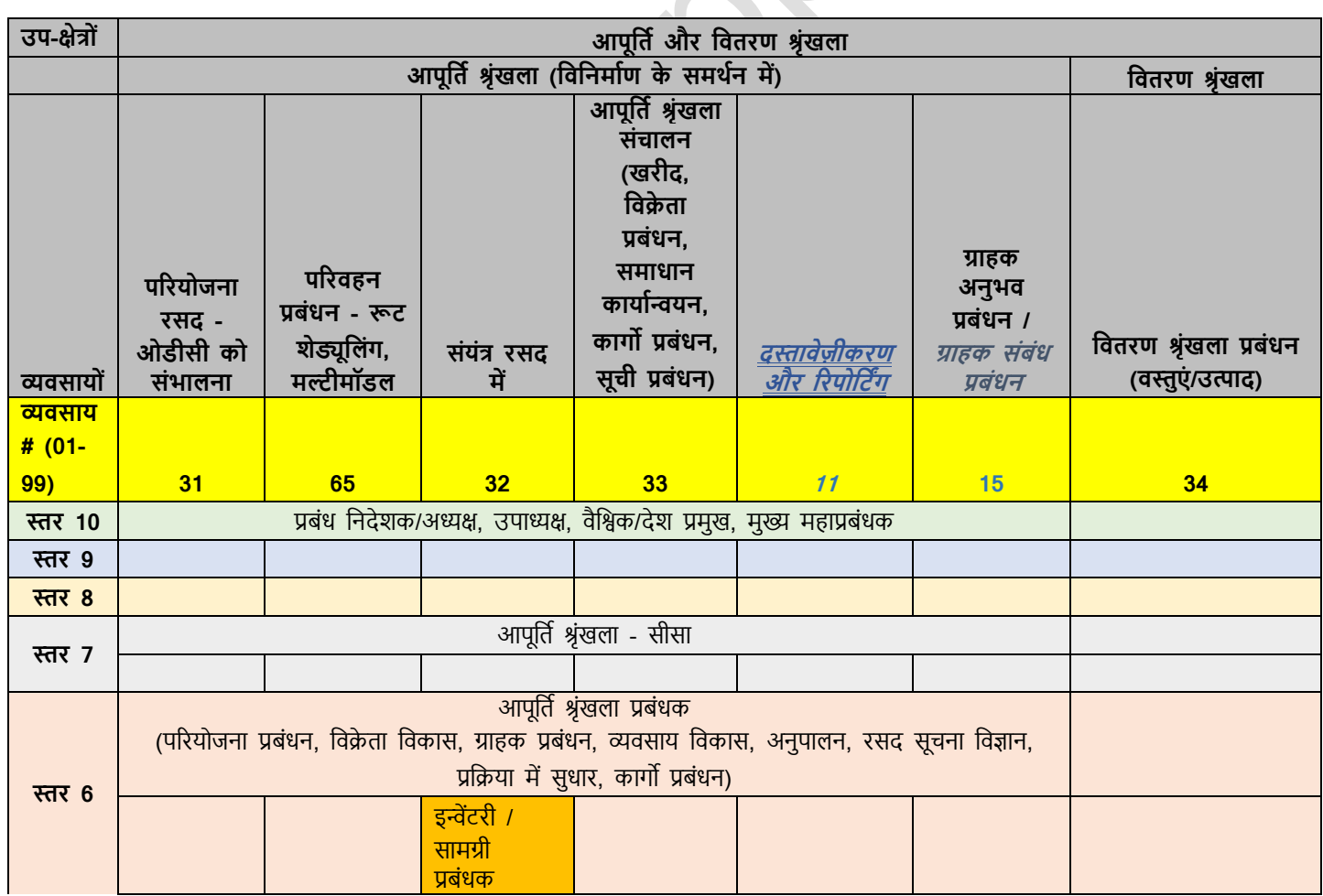

एनएसक्यूसी को मंजूरी

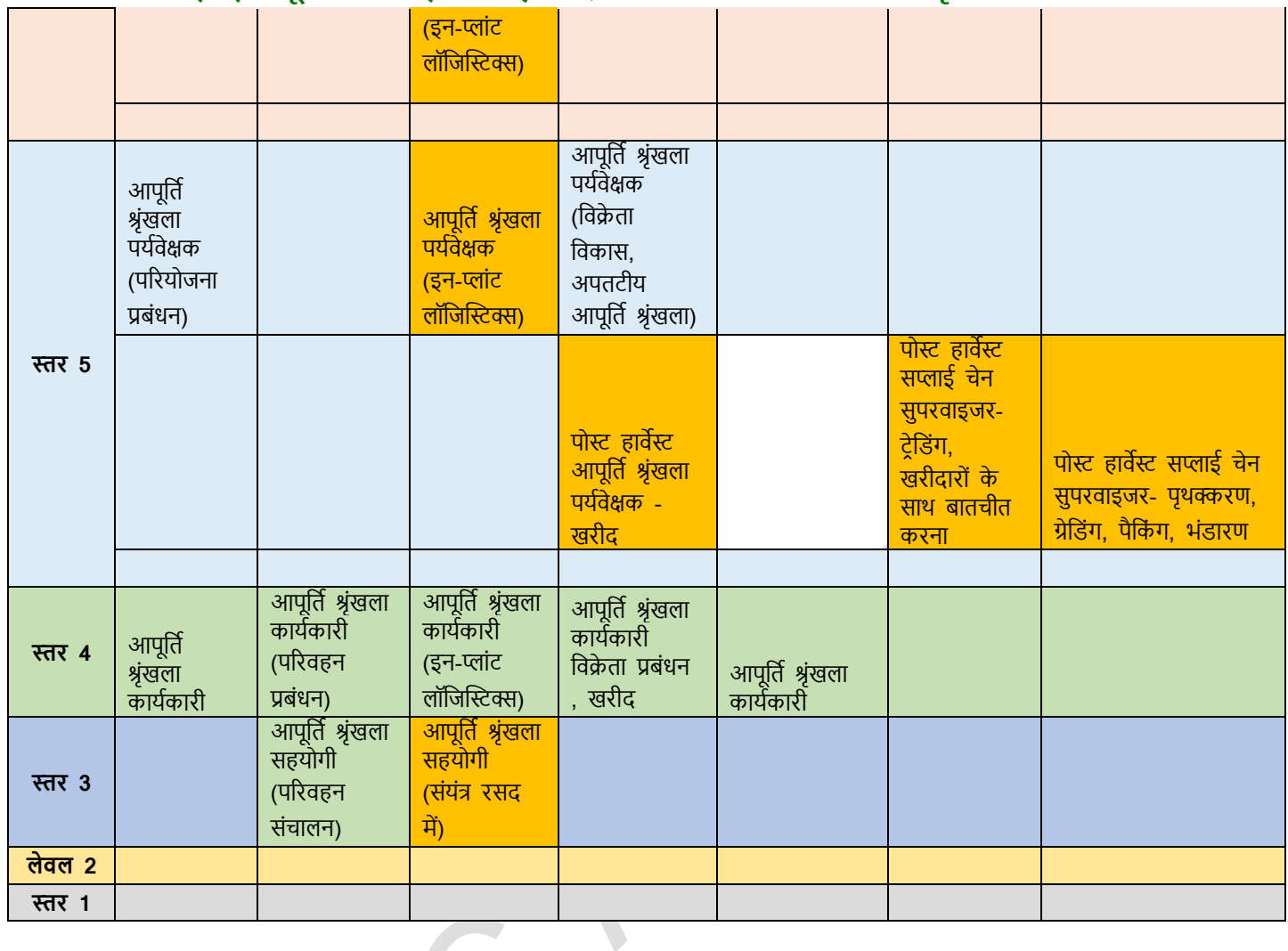

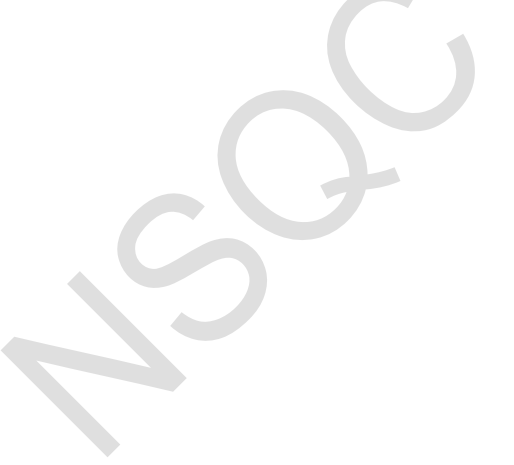

**दचत्र 2: आपूदतक श्ृींिला पयकवेक्षक - कृ दष दजींसोीं के दलए कै ररयर प्रगदत पर्**

एनएसक्यूसी को मंजूरी

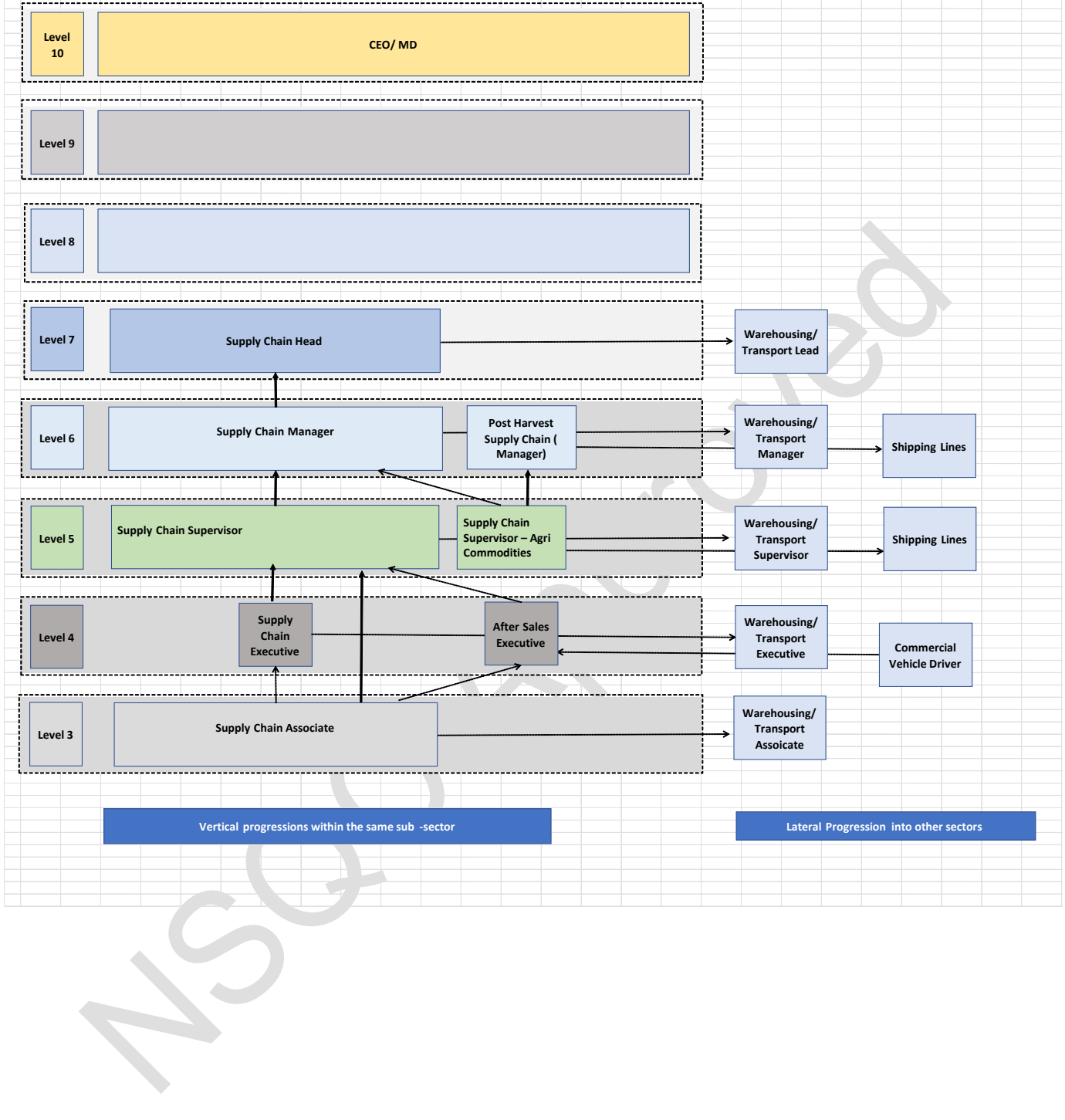